### **Министерство образования и науки Российской Федерации**

федеральное государственное автономное образовательное учреждение

высшего образования

# **«НАЦИОНАЛЬНЫЙ ИССЛЕДОВАТЕЛЬСКИЙ ТОМСКИЙ ПОЛИТЕХНИЧЕСКИЙ УНИВЕРСИТЕТ»**

Институт Физико-технический институт (ФТИ) Направление подготовки Физика атомного ядра и частиц Кафедра Прикладная физика (ПФ)

### **БАКАЛАВРСКАЯ РАБОТА**

**Тема работы**

# **Диагностика электронных пучков с помощью краевого переходного излучения**

УДК 537.533.001.5

Студент

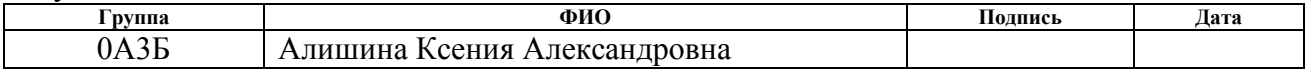

Руководитель

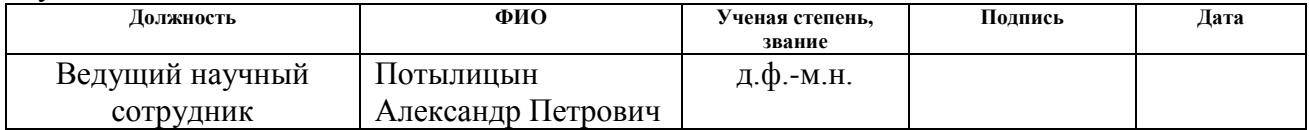

### **КОНСУЛЬТАНТЫ:**

#### По разделу «Финансовый менеджмент, ресурсоэффективность и ресурсосбережение»

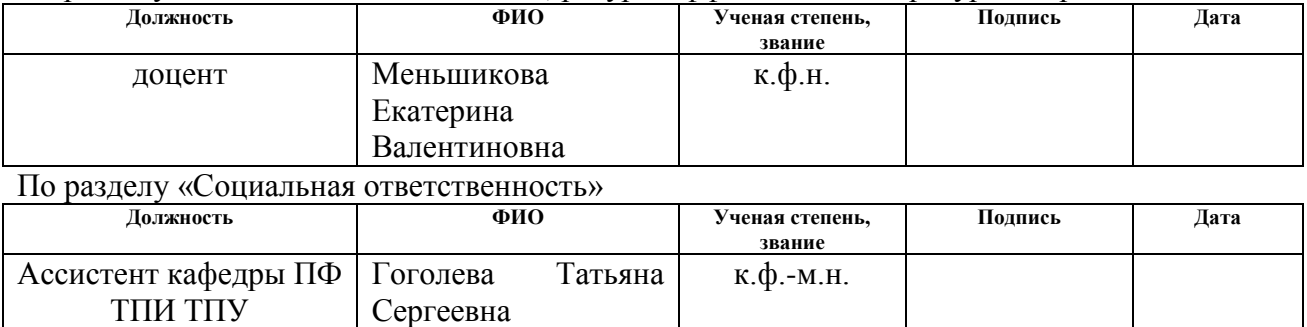

### **ДОПУСТИТЬ К ЗАЩИТЕ:**

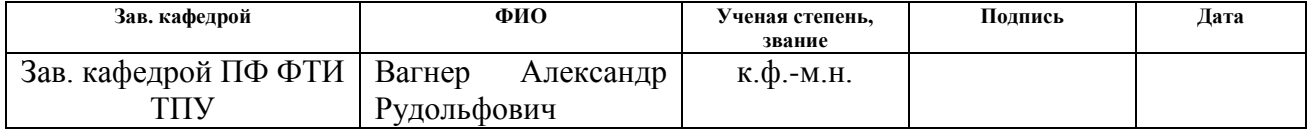

# ПЛАНИРУЕМЫЕ РЕЗУЛЬТАТЫ ОБУЧЕНИЯ ООП

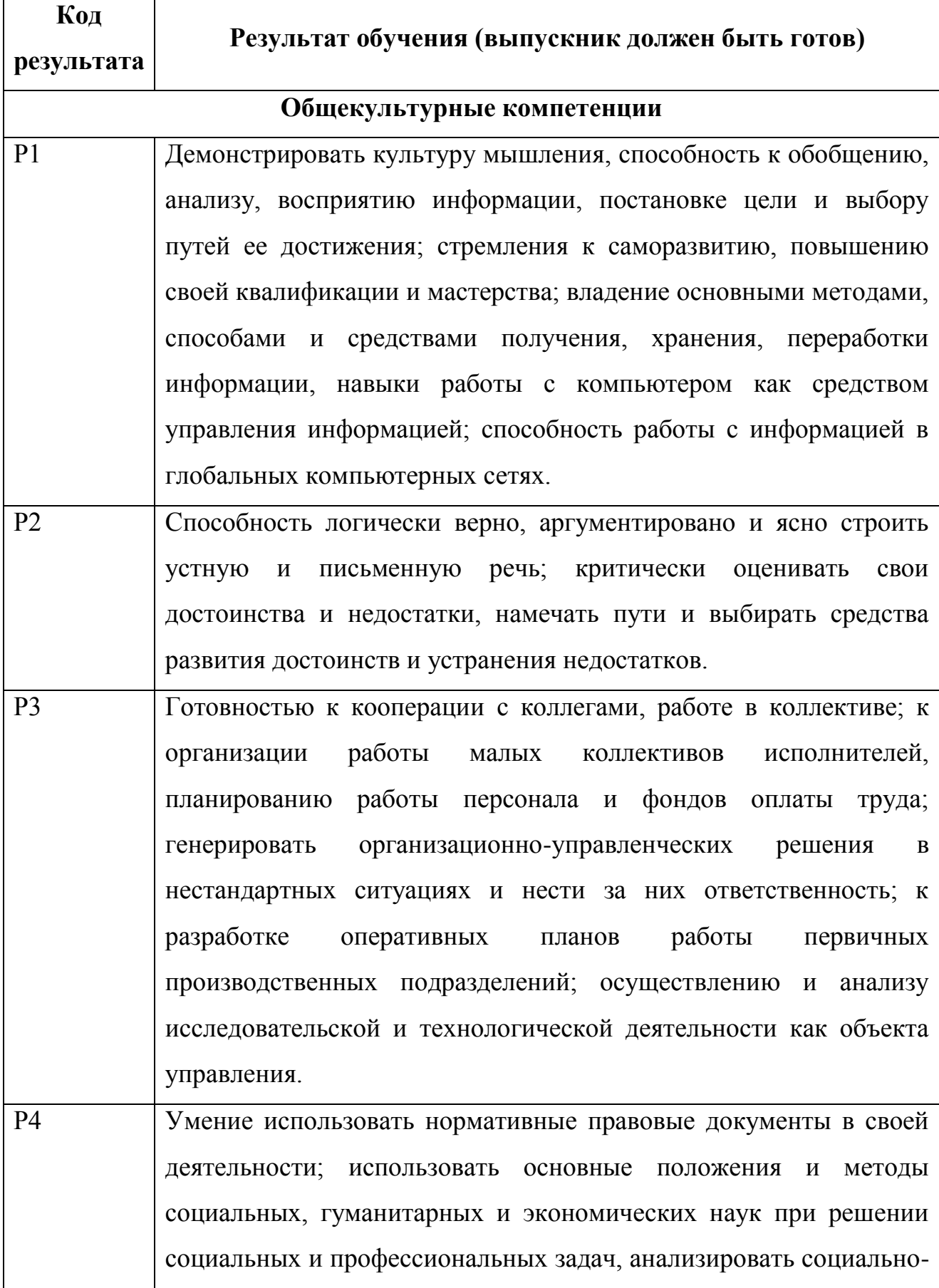

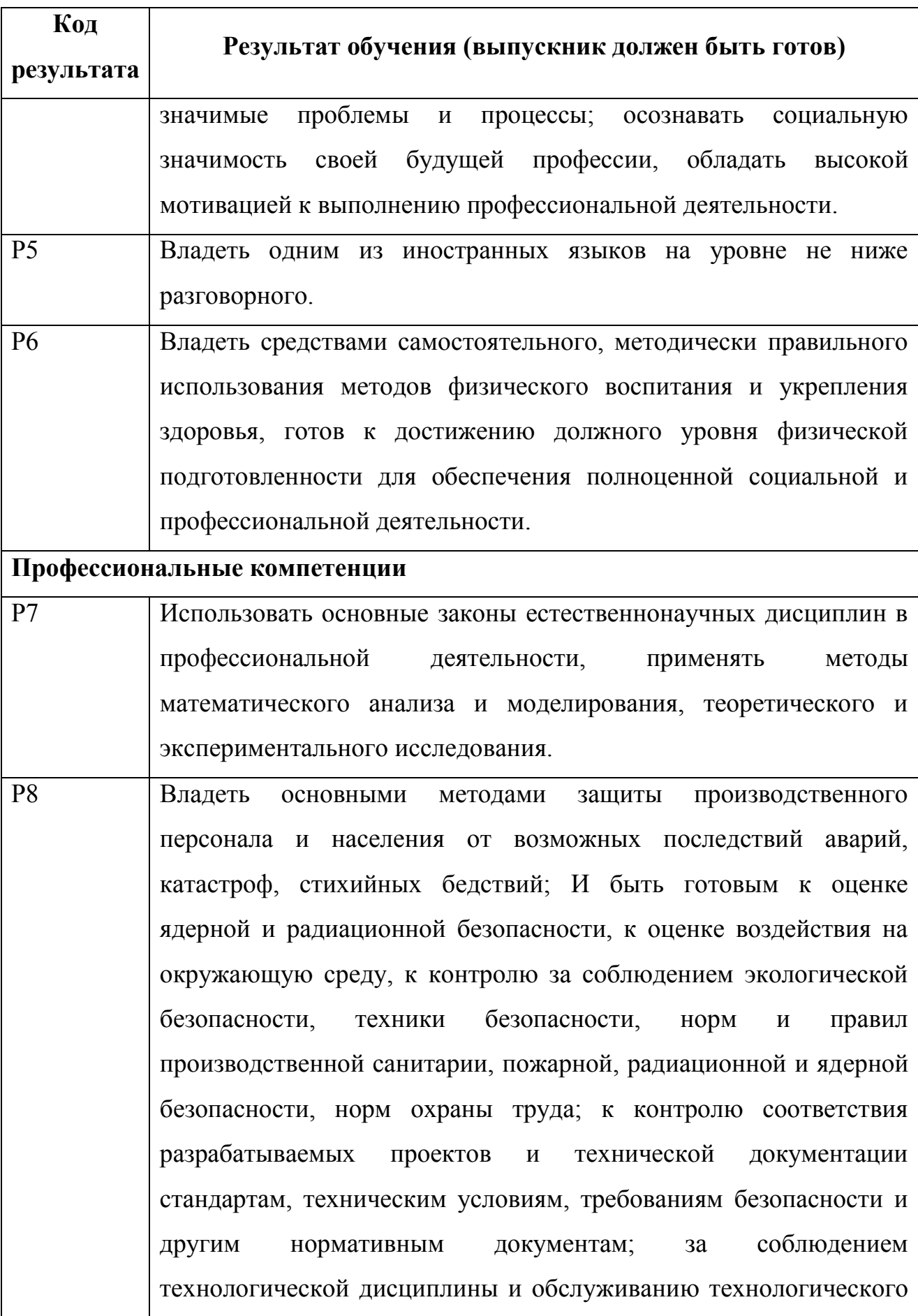

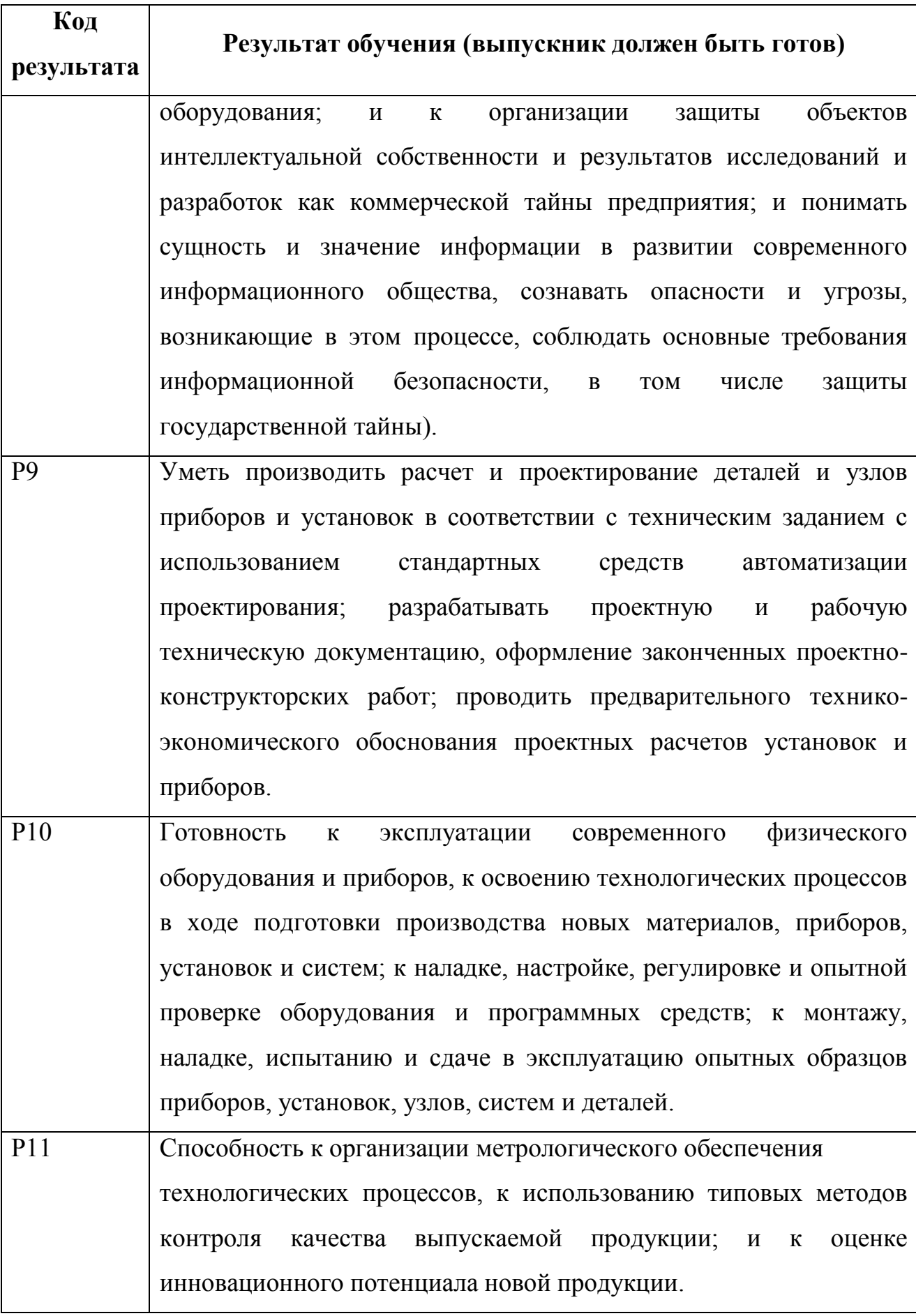

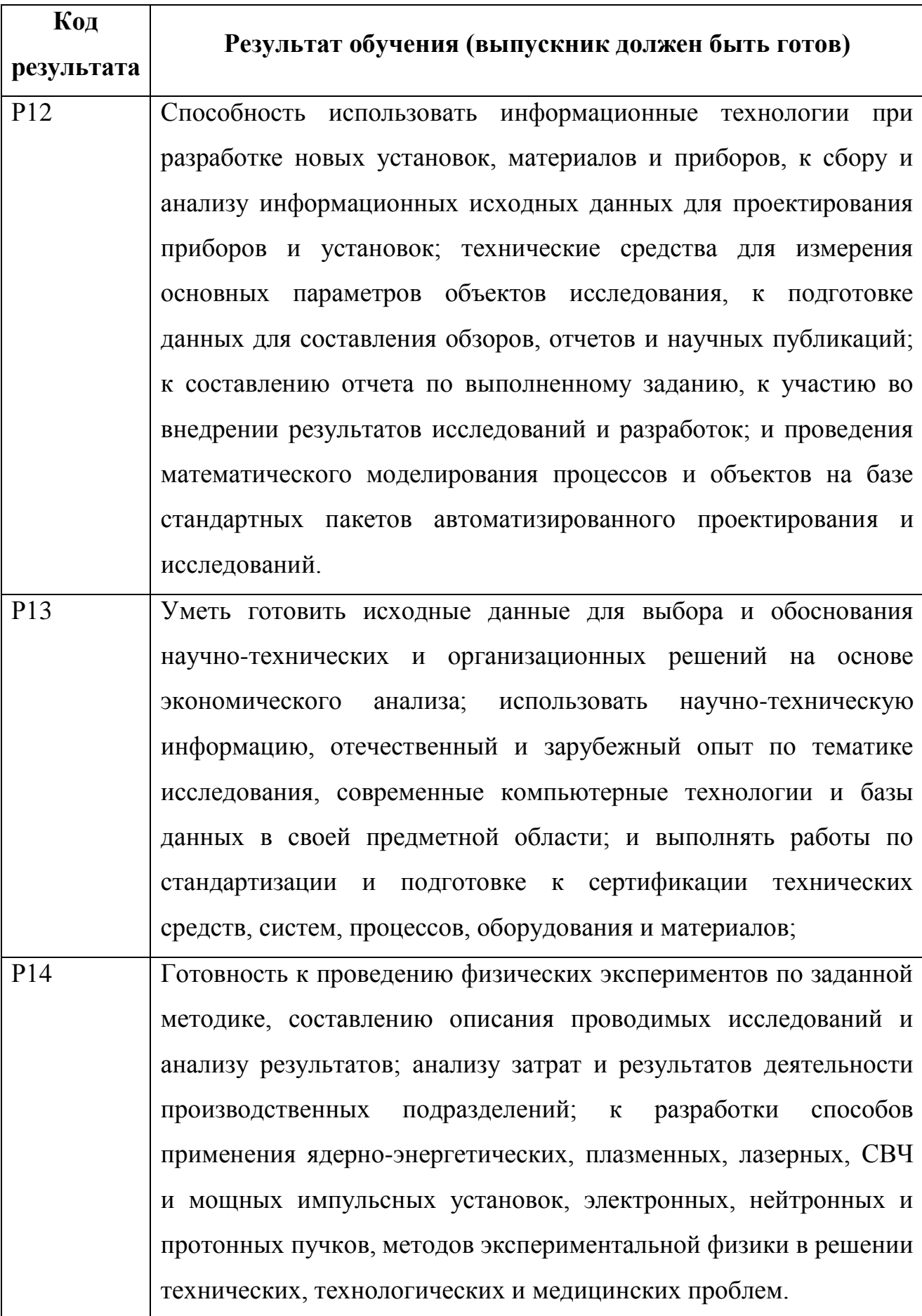

![](_page_5_Picture_43.jpeg)

### **Министерство образования и науки Российской Федерации**

федеральное государственное автономное образовательное учреждение

высшего образования

# **«НАЦИОНАЛЬНЫЙ ИССЛЕДОВАТЕЛЬСКИЙ ТОМСКИЙ ПОЛИТЕХНИЧЕСКИЙ УНИВЕРСИТЕТ»**

![](_page_6_Picture_192.jpeg)

### **УТВЕРЖДАЮ:**

Зав. кафедрой ПФ ФТИ \_\_\_\_\_ \_\_\_\_\_\_\_ А.Р. Вагнер

(Подпись) (Дата)

#### **ЗАДАНИЕ**

### **на выполнение выпускной квалификационной работы**

**В форме:**

![](_page_6_Picture_193.jpeg)

**Срок сдачи студентом выполненной работы:** 15.06.2017

### **ТЕХНИЧЕСКОЕ ЗАДАНИЕ:**

![](_page_6_Picture_194.jpeg)

![](_page_6_Picture_195.jpeg)

### **Задание выдал руководитель:**

![](_page_7_Picture_64.jpeg)

### **Задание принял к исполнению студент:**

![](_page_7_Picture_65.jpeg)

### **Министерство образования и науки Российской Федерации**

федеральное государственное автономное образовательное учреждение высшего образования **«НАЦИОНАЛЬНЫЙ ИССЛЕДОВАТЕЛЬСКИЙ ТОМСКИЙ ПОЛИТЕХНИЧЕСКИЙ УНИВЕРСИТЕТ»**

![](_page_8_Picture_188.jpeg)

Форма представления работы:

Бакалаврская работа

## **КАЛЕНДАРНЫЙ РЕЙТИНГ-ПЛАН выполнения бакалаврской работы**

Срок сдачи студентом выполненной работы: 15.06.2017

![](_page_8_Picture_189.jpeg)

Составил преподаватель:

![](_page_8_Picture_190.jpeg)

#### **СОГЛАСОВАНО:**

![](_page_8_Picture_191.jpeg)

# **ЗАДАНИЕ ДЛЯ РАЗДЕЛА «СОЦИАЛЬНАЯ ОТВЕТСТВЕННОСТЬ»**

Студенту:

![](_page_9_Picture_205.jpeg)

![](_page_9_Picture_206.jpeg)

![](_page_9_Picture_207.jpeg)

![](_page_10_Picture_71.jpeg)

# Дата выдачи задания для раздела по линейному графику

# **Задание выдал консультант:**

![](_page_10_Picture_72.jpeg)

### **Задание принял к исполнению студент:**

![](_page_10_Picture_73.jpeg)

## **ЗАДАНИЕ ДЛЯ РАЗДЕЛА «ФИНАНСОВЫЙ МЕНЕДЖМЕНТ, РЕСУРСОЭФФЕКТИВНОСТЬ И РЕСУРСОСБЕРЕЖЕНИЕ»**

Студенту:

![](_page_11_Picture_226.jpeg)

![](_page_11_Picture_227.jpeg)

![](_page_11_Picture_228.jpeg)

# Дата выдачи задания для раздела по линейному графику

### **Задание выдал консультант:**

![](_page_12_Picture_60.jpeg)

# **Задание принял к исполнению студент:**

![](_page_12_Picture_61.jpeg)

# Оглавление

![](_page_13_Picture_187.jpeg)

![](_page_14_Picture_76.jpeg)

## **Аннотация**

<span id="page-15-0"></span>Переходное излучение благодаря своим свойствам находит применение в различных областях науки и техники.

В современных ускорителях наблюдается тенденция к уменьшению поперечных размеров пучков, что приводит к увеличению плотности частиц в пучке и, в результате, повышение светимости в ускорителях.

Одним из новых методов измерения пучков заряженных частиц на ускорителях является использование оптического переходного излучения (ОПИ).

Переходное излучение возникает, когда заряженная частица пересекает границы раздела двух сред. Для мишени конечных размеров спектральноугловые распределения зависят от длины волны за счет краевых эффектов. Этот факт позволяет использовать данное излучение для целей диагностики как положения и сечения электронного пучка.

В данной работе исследовалась зависимость угловых характеристик переходного излучения для частицы, пересекающей мишень на конечном расстоянии от края мишени, а также более общая зависимость характеристик ОПИ для мишени коечного размера. Наряду с ОПИ исследуется зависимость выхода интенсивности фотонов от прицельного параметра для дифракционного излучения (ДИ). Моделирование было проведено в пакете Wolfram Mathematica.

## **Реферат**

<span id="page-16-0"></span>Выпускная квалификационная работа 79 с., 27 рис., 17 табл., 17 источников.

Ключевые слова: краевое переходное излучение, дифракционное излучение, моделирование, Wolfram Mathematica

Объектом исследования является: Краевое переходное излучение

Цель работы - проверить возможность получения информации о поперечном размере пучка из угловых распределений для краевого ПИ и дифракционного излучения.

В процессе исследования проводилось моделирование некоторых характеристик переходного и дифракционного излучений с помощью математического пакета Wolfram Mathematica

Степень внедрения: В настоящее время предмет исследования находится в стадии теоретической проработки.

Область применения: Диагностика пучков заряженных частиц на ускорителях

Экономическая эффективность/значимость работы на данный момент не установлена, так как предмет исследования находится в стадии теоретической проработки.

#### <span id="page-17-0"></span>**Введение**

Современные требования к параметрам ускоряемого пучка предполагают строительство нового поколения ускорителей заряженных частиц, имеющих субмиллиметровые размеры пучка, увеличенную стабильность и многократно улучшенную эффективность ускорения. Для подобных ускорителей необходимо разработать методы диагностики, позволяющие отслеживать параметры пучка. При этом точность существующих методов зачастую недостаточна либо цена их реализации для заданных параметров пучка слишком высока, что заставляет искать новые способы диагностики пучка.

Одним из новых методов измерения параметров пучков заряженных частиц является использование оптического переходного излучения (ОПИ). Это излучение, возникающее при пересечении заряженной частицей границы раздела двух сред. Существующие формулы для описания бесконечной идеально проводящей мишени не зависят от длины волны, но для мишени конечных размеров спектрально-угловые распределения зависят от длины волны за счет краевых эффектов. Этот факт позволяет использовать данное излучение для целей диагностики как положения и сечения электронного пучка. Теоретические и экспериментальные исследования, проведенные в последние годы по диагностике пучков на основе ОПИ охватывают широкий круг различных явлений. Были проведены исследования по определению поперечного размера пучка, влияния на угловое распределение некогерентного переходного излучения.

Были проведены исследования аномальных поляризационных эффектов ОПИ на профиль пучка. Поперечный размер пучка был определен с использованием перпендикулярной и параллельной проекций компонент испускаемого излучения. Было зафиксировано уменьшение размера с перпендикулярной проекции компоненты на 15 %. Было предложено использовать распределение наведенного тока усредненного по времени,

18

который генерирует ОПИ и представляет фактический размер пучка более точной перпендикулярной составляющей поля [9].

Весьма перспективным методом диагностики размера пучка является дифракционное излучение (ДИ). Оптическое дифракционное излучение появляется при движении заряженной частицы в вакууме вблизи мишени. ДИ можно рассматривать как излучение поляризационных токов, возбужденных в веществе полем движущегося заряда. Частицы не взаимодействуют непосредственно с мишенью, что позволяет сохранить параметры пучка почти без изменений. При этом экспериментальные результаты достаточно хорошо согласуются с теорией идеально проводящей бесконечно тонкой мишени.

# 1 Возможность диагностики пучка с помощью краевых эффектов

<span id="page-19-0"></span>ПИ

В работе [9] на ускорителе КЕК АТГ было проведено количественное сравнение характеристик оптического ДИ и оптического ПИ. Было выявлено, что выход излучения достигает максимума при движении электронов вдоль мишени с нулевым прицельным параметром (т.е. для траектории электронов, совпадающей с границей мишени). При этом зависимость выхода ПИ при прохождении частицы вблизи края мишени (пересекая материал мишени) носит более сложный характер. Модель, описывающая данный процесс, который может быть назван краевым переходным излучением (КПИ), иллюстрируется на рисунке 1. Поле краевого переходного излучения в волновой зоне может быть получено по принципу суперпозиции, используя известные поля ДИ. Рассматривая случай, когда пучок частиц падает не в центр мишени, необходимым условием для диагностики параметров пучка является то, что при смещении пучка относительно центра мишени учитывается разность угловых распределений и разная ширина пучка.

![](_page_19_Figure_3.jpeg)

Рисунок 1 – Геометрия процесса

# <span id="page-20-0"></span>1.1 Получение аналитической формулы для полной плотности интенсивности КПИ

Электронный пучок имеет поперечный размер. Когда он перемещается в окрестности мишени, часть его генерирует ОПИ (см. рисунок 2). Поэтому первым шагом к приближению теории к реальной ситуации является учет вклада ОПИ, создаваемого хвостами пучка. ПИ и ДИ - два частных случая поляризационного излучения, поскольку они возникают  $\overline{B}$ результате динамической поляризации среды. Иногда, описывая ситуацию, когда ПИ и ДИ эффект появляются вместе. MЫ будем называть поляризационным излучением[2,7].

![](_page_20_Figure_2.jpeg)

Рисунок 2 – Схема генерации ДИ и ПИ

- 1) Часть пучка, ответственная за генерацию ПИ
- 2) Часть пучка, ответственная за генерацию ДИ

Поле ДИ при пролете заряда через щель шириной α в наклонном, идеально проводящем экране можно рассматривать как суперпозицию полей ДИ от верхней и нижней полуплоскости. В общем случае частица пролетает не по центру щели, а на расстоянии, h<sub>1</sub> от верхнего края щели, и на расстоянии  $h_2$  – от нижнего (см. рисунок 3).

![](_page_21_Figure_0.jpeg)

Рисунок 3 – Получение аналитической формулы для углового распределения ПИ мишени конечных размеров

Классическая теория переходного излучения без учета краевых эффектов была рассмотрена во множестве работ, в том числе и в [3, 4 ]. Выражения для полей переходного излучения на бесконечной границе вакуум - идеальный проводник[8]:

$$
E_1 = \frac{ie}{2\pi^2} \frac{\theta_x}{\gamma^{-2} + \theta_x^2 + \theta_y^2}
$$
 (1)

$$
E_2 = \frac{ie}{2\pi^2} \frac{\theta_y}{\gamma^{-2} + \theta_x^2 + \theta_y^2}
$$
 (2)

где  $\theta_x$ ,  $\theta_y$  – углы излучения, измеренные от направления зеркального отражения; γ – лоренц-фактор.

Выражения для полей дифракционного излучения от щели шириной  $a= h1 + h2$  были получены в работе [2]:

$$
E_{1h} = \frac{ie}{4\pi^2} \frac{\theta_x}{\sqrt{\gamma^{-2} + \theta_x^2}} \left( \frac{e^{-\frac{2\pi h_1}{\lambda} (\sqrt{\gamma^{-2} + \theta_x^2} - i\theta_y)}}{\sqrt{\gamma^{-2} + \theta_x^2} - i\theta_y} + \frac{e^{-\frac{2\pi h_2}{\lambda} (\sqrt{\gamma^{-2} + \theta_x^2} + i\theta_y)}}{\sqrt{\gamma^{-2} + \theta_x^2} + i\theta_y} \right)
$$
(3)

$$
E_{2h} = \frac{ie}{4\pi^2} \left( \frac{e^{-\frac{2\pi h_1}{\lambda} \left( \sqrt{\gamma - 2 + \theta_x^2} - i\theta_y \right)}}{\sqrt{\gamma - 2 + \theta_x^2} - i\theta_y} - \frac{e^{-\frac{2\pi h_2}{\lambda} \left( \sqrt{\gamma - 2 + \theta_x^2} + i\theta_y \right)}}{\sqrt{\gamma - 2 + \theta_x^2} + i\theta_y} \right)
$$
(4)

Вычтем из формул (1), (2) для компонент поля на бесконечной границы компоненты поля для излучения в верхней полуплоскости формулы (3), (4) и упростим (принцип суперпозиции):

$$
E_x = E_1 - E_{1h} = \frac{ie}{4\pi^2} \frac{\theta_x}{\gamma - 2 + \theta^2} \left( 2 - e^{-\frac{2\pi h_1}{\lambda} \left( \sqrt{\gamma - 2 + \theta_x^2} - i\theta_y \right)} \cdot (1 + \frac{i\theta_y}{\sqrt{\gamma - 2 + \theta_x^2}}) - e^{-\frac{2\pi h_2}{\lambda} \left( \sqrt{\gamma - 2 + \theta_x^2} + i\theta_y \right)} (1 - \frac{i\theta_y}{\sqrt{\gamma - 2 + \theta_x^2}}) \right)
$$
\n
$$
E_y = E_2 - E_{2h} = \frac{ie}{4\pi^2} \frac{\theta_y}{\gamma - 2 + \theta^2} \left( 2 - e^{-\frac{2\pi h_1}{\lambda} \left( \sqrt{\gamma - 2 + \theta_x^2} - i\theta_y \right)} \left( \frac{1}{\theta_y} + \frac{i}{\sqrt{\gamma - 2 + \theta_x^2}} \right) \left( e^{-\frac{2\pi h_2}{\lambda} \left( \sqrt{\gamma - 2 + \theta_x^2} + i\theta_y \right)} \left( \frac{1}{\theta_y} - \frac{i}{\sqrt{\gamma - 2 + \theta_x^2}} \right) \right)
$$
\n(6)

Из формул (5), (6) можно получить спектрально-угловое распределение:

$$
\frac{d^2W}{d\omega d\Omega} = 4\pi^2 |E_x|^2 + |E_y|^2 \tag{7}
$$

Подставляя в выражение (7), получаем выражение для спектральноуглового распределения:

$$
\frac{d^2W}{d\omega d\Omega} =
$$
\n
$$
\frac{e^2}{4\pi^2} \frac{1}{(\gamma^{-2} + \theta^2)^2} (4\theta^2 + (\gamma^{-2} + 2\theta x^2) ((e^{\frac{-4\pi h1}{\lambda}\sqrt{\gamma^{-2} + \theta x^2}} + e^{\frac{-4\pi h2}{\lambda}\sqrt{\gamma^{-2} + \theta x^2}})(1 + \frac{\theta y^2}{\gamma^{-2} + \theta x^2}) + 2e^{\frac{-4\pi a}{\lambda}\sqrt{\gamma^{-2} + \theta x^2}} (cos[\frac{-2\pi \theta y}{\lambda} (h1 - h2)]) -
$$
\n
$$
4e^{\frac{-2\pi h1}{\lambda}\sqrt{\gamma^{-2} + \theta x^2}} (\theta^2 Cos[\frac{-2\pi \theta y}{\lambda} h1] + Sin[\frac{-2\pi \theta y}{\lambda} h1] + \frac{\gamma^{-2} \theta y^2}{\gamma^{-2} + \theta x^2}) -
$$
\n
$$
4e^{\frac{-\pi h2}{\lambda}\sqrt{\gamma^{-2} + \theta x^2}} (\theta^2 Cos[\frac{-2\pi \theta y}{\lambda} h2] + Sin[\frac{-2\pi \theta y}{\lambda} h2] \frac{\gamma^{-2} \theta y^2}{\gamma^{-2} + \theta x^2}))
$$
\n
$$
\frac{d^2W}{d\omega d\Omega} \frac{d\theta}{d\pi^2} \text{ or } H \text{ and}
$$
\n
$$
\frac{6000000}{600000}
$$
\n
$$
500000
$$
\n
$$
4000000
$$
\n
$$
4000000
$$
\n
$$
4000000
$$
\n
$$
4000000
$$
\n
$$
4000000
$$
\n
$$
4000000
$$
\n
$$
400000
$$
\n
$$
400000
$$
\n
$$
400000
$$
\n
$$
400000
$$
\n
$$
400000
$$
\n
$$
400000
$$
\n
$$
400000
$$
\n
$$
400000
$$
\n
$$
400000
$$
\n
$$
40
$$

Рисунок 4 – Угловое распределение краевого переходного излучения для *γ* = 2500, *θ<sup>y</sup>* = 0, *λ* = 500нм.

# 1.2 Проверка формулы в предельных случаях

<span id="page-23-0"></span>Проверим формулу (8) при условии, что  $h_1 = h_2 = \infty$ , в этом случае формула должна принять вид выражения для бесконечной идеально проводящей мишени:

$$
\frac{d^2W}{d\omega d\Omega}
$$
\n
$$
= \frac{e^2}{4\pi^2} \frac{1}{(\gamma^{-2} + \theta^2)^2} \left( 4\theta^2 + (\gamma^{-2} + 2\theta x^2) \left( \left( e^{\frac{-4\pi\omega}{\lambda} \sqrt{\gamma^{-2} + \theta x^2}} + e^{\frac{-4\pi\omega}{\lambda} \sqrt{\gamma^{-2} + \theta x^2}} \right) \left( 1 + \frac{\theta y^2}{\gamma^{-2} + \theta x^2} \right) \right)
$$
\n
$$
+ 2e^{\frac{-4\pi\omega}{\lambda} \sqrt{\gamma^{-2} + \theta x^2}} \cos \left[ \frac{-2\pi\theta y}{\lambda} (\infty - \infty) \right] \right)
$$
\n
$$
- 4e^{\frac{-2\pi\omega}{\lambda} \sqrt{\gamma^{-2} + \theta x^2}} \left( \theta^2 \cos \left[ \frac{-2\pi\theta y}{\lambda} \right] \right) + \sin \left[ \frac{-2\pi\theta y}{\lambda} \right] \frac{\gamma^{-2} \theta y^2}{\gamma^{-2} + \theta x^2} \right)
$$
\n
$$
- 4e^{\frac{-2\pi\omega}{\lambda} \sqrt{\gamma^{-2} + \theta x^2}} \left( \theta^2 \cdot \cos \left[ \frac{-2\pi \cdot \theta y}{\lambda} \right] \right) + \sin \left[ \frac{-2\pi\theta y}{\lambda} \right] \frac{\gamma^{-2} \theta y^2}{\gamma^{-2} + \theta x^2} \right)
$$

Все экспоненты обращаются в 0, косинусы и синусы при умножении на 0 тоже «уходят» и, следовательно, получим:

$$
\frac{d^2W}{d\omega d\Omega} = \frac{e^2}{\pi^2} \frac{\theta^2}{(\gamma^{-2} + \theta^2)^2}
$$
(9)

Рассмотрим случай пересечения идеально проводящей бесконечной полуплоскостью, т.е.  $h_1 = 0$ ,  $h_2 = \infty$ :

 ( ) ( ( )(( ) ( ) ( ) ) ( ) ( )) Так как √ , ( ) √ . Экспонента в степени минус

бесконечность уходит в 0.

$$
\frac{d^2W}{d\omega d\Omega} = \frac{e^2}{4\pi^2} \cdot \frac{1}{(\gamma^{-2} + \theta^2)^2} \cdot (\gamma^{-2} + 2\theta x^2) \left(1 + \frac{\theta y^2}{\gamma^{-2} + \theta x^2}\right)
$$

$$
\frac{d^2W}{d\omega d\Omega} = \frac{e^2}{4\pi^2} \cdot \frac{1}{(\gamma^{-2} + \theta^2)^2} \cdot \left(\frac{(\gamma^{-2} + \theta^2)(\gamma^{-2} + 2\theta x^2)}{\gamma^{-2} + \theta x^2}\right) \tag{10}
$$

В статье [1] была выведена формула для полубесконечной идеально проводящей мишени на расстоянии h от траектории электронов:

$$
\frac{d^2W}{d\omega d\Omega} =
$$
\n
$$
-e^{\frac{-2\pi h}{\lambda}\sqrt{\gamma^{-2}+0x^2}}\left(9^2 + e^{\frac{-4\pi h}{\lambda}\sqrt{\gamma^{-2}+0x^2}}\frac{(\gamma^{-2}+0^2)(\gamma^{-2}+20x^2)}{\gamma^{-2}+0x^2}\right)
$$
\n(11)

При значении *h* = 0, она должна совпадать с формулой (10):

$$
\frac{d^2W}{d\omega d\Omega} = \frac{e^2}{4\pi^2} \frac{1}{(\gamma^{-2} + \theta^2)^2} \left( 4(1 - 1)\theta^2 + \frac{(\gamma^{-2} + \theta^2)(\gamma^{-2} + 2\theta x^2)}{\gamma^{-2} + \theta x^2} \right)
$$

$$
\frac{d^2W}{d\omega d\Omega} = \frac{e^2}{4\pi^2} \cdot \frac{1}{(\gamma^{-2} + \theta^2)^2} \cdot \left( \frac{(\gamma^{-2} + \theta^2)(\gamma^{-2} + 2\theta x^2)}{\gamma^{-2} + \theta x^2} \right)
$$

В Wolfram Mathematica получаем вид углового распределения, описываемый формулой (11) в интервале углов ( $\frac{-}{2}$  $\frac{-\pi}{2000}, \frac{\pi}{200}$  $\frac{n}{2000}$ ).

Далее рассмотрим зависимость углового распределения от параметров (*h1* и *h2*) ,когда

- $h1 = h2 = 0.1 \,\text{v} \cdot \lambda = 125 \,\text{m} \text{K} \text{M}$
- $h1 = h2 = 0.5 \gamma \cdot \lambda = 312.5 \text{ mK}$ ,
- $h1 = h2 = 2 \gamma \cdot \lambda = 2500$  MKM,
- Лоренц фактор  $\gamma = 2500$ , длина волны  $\lambda = 500$  нм.

![](_page_25_Figure_5.jpeg)

Рисунок 5 – Угловое распределение КПИ при величинах

![](_page_25_Figure_7.jpeg)

и для ПИ без краевых эффектов

Если формулу  $(11)$  для использовать пересечения идеальной полуплоскости на расстоянии h и сравнить ее с выведенной ранее формулой (10), то при  $h2 = \infty$ ,  $h1 = h$ , то результаты моделирования должны совпадать. Как можно видеть из рисунков 7-8 угловые распределения в точности совпадают:

$$
\frac{d^2W}{d\omega d\Omega} = \frac{e^2}{4\pi^2} \frac{1}{(\gamma^{-2} + \theta^2)^2} \left( 4\left(1 - e^{-2\pi\frac{h}{\lambda}\sqrt{\gamma^{-2} + \theta x^2}}\right) \theta^2 + e^{-4\pi\frac{h}{\lambda}\sqrt{\gamma^{-2} + \theta x^2}} \frac{(\gamma^{-2} + \theta^2)(\gamma^{-2} + 2\theta x^2)}{(\gamma^{-2} + \theta x^2)} \right)
$$
\n(12)

Далее рассмотрим зависимость **УГЛОВОГО** распределения ДЛЯ полубесконечной мишени от параметров  $h2 = h$  (рисунок 7), когда:

- $h1 = \infty$ ,  $h2 = 0.1$   $\gamma \cdot \lambda = 125$  MKM;
- $h1 = \infty$ ,  $h2 = 0.25$   $\gamma \cdot \lambda = 312.5$  MKM;

$$
- h1 = \infty, h2 = 2 \gamma \cdot \lambda = 2500 \text{ mKm}.
$$

![](_page_26_Figure_6.jpeg)

<span id="page-26-0"></span>Рисунок 7 – Угловое распределение ПИ

### **1.3 Оптическая схема для диагностики пучка**

В пункте 1.2 был произведен расчет угловых распределений КПИ с использованием приближения дальней зоны. Для дальней волновой зоны справедливо то, что можно пренебречь собственным размером источника ПИ на поверхности мишени порядка γλ, так как расстояние между детектором и мишенью достаточно большое. Для ближней (предволновой) зоны приближение точечного источника ПИ неприменимо.

Критерий нарушения применимости приближения дальней зоны был получен в работе [2]:

$$
R \gg \gamma^2 \lambda \tag{13}
$$

где R – расстояние между детектором и мишенью;  $\gamma$  - Лоренц-фактор;  $\lambda$  – длина волны.

Рассмотрим представленную на рисунке 8 схему, которую можно использовать для изучения спектров ОПИ, то есть с помощью полученных результатов угловых распределений выявить информацию о поперечном размере пучка. Аналогичная схема установки была использована в исследованиях университета Мэриленда (США)[6].

Пучок электронов попадает на мишень, испуская ОПИ под некоторыми углами *θ*. В этом диапазоне углов *θ* установлен светоделитель, который делит поток фотонов на две части.

Одна часть потока проходит через полосовой фильтр, который пропускает излучение в некоторой полосе частот (оптической). Далее поляризованный поток фотонов попадает в камеру, регистрирующую излучение в дальней зоне.

Вторая часть потока ПИ фокусируется с помощью линзы в камере, которая выводит изображение профиля пучка в ближней волновой зоне.

28

![](_page_28_Figure_0.jpeg)

Рисунок 8 - Функциональная схема диагностики пучка с использованием

поляризатора

### <span id="page-29-0"></span>2 Исследование эволюции угловых распределений ОПИ

В работе [1] рассматривались характеристики переходного излучения (ПИ) для частицы пересекающей идеально проводящую полуплоскость около ее края, как можно заметить характеристики ПИ в этом случае зависят от длины волны, так как в этом случае угловое распределение зависит от вклада дифракционного При использовании теории ПИ для мишени с идеальной излучения. проводимостью, пересекаемой частицей, нет зависимости от длины волны. В ультрарелятивистском случае, когда  $a \approx \gamma \lambda$ , где а - поперечный размер мишени, то краевые эффекты ПИ зависят от длины волны и это можно использовать для диагностики поперечного размера на современных ускорителях. В настоящей работе расчеты проводятся на основе экспериментальных данных  $\gamma = 2500$ ,  $\lambda =$ 500нм., использованных в [7].

Проведем моделирование полной плотности интенсивности КПИ и модули в квадрате компонент поля *Ex и Ey* при условиях, что  $h1 = \infty$ ;  $h2 = h$ ,  $\sigma = 10$  мкм,  $\omega = 6 \cdot 10^{14}$  сек<sup>-1</sup>; изменяя h посмотрим, как велет себя угловое распределение:

![](_page_29_Figure_3.jpeg)

Рисунок 9 – Угловое распределение ОПИ:  $h = 5m\kappa m$ 

![](_page_30_Figure_0.jpeg)

Рисунок 10 – Угловое распределение ОПИ: *h* = 10мкм

![](_page_30_Figure_2.jpeg)

Рисунок 11 – Угловое распределение ОПИ: h = 20 мкм

![](_page_31_Figure_0.jpeg)

Рисунок 12 – Угловое распределение ОПИ: *h*=30 мкм

Угловые распределения ОПИ от полубесконечной мишени, т.е. краевые эффекты от данной мишени присутствуют только от одного края, изменяя положение пучка относительно края *h* можно проследить эволюцию угловых распределений. При сдвиге траектории частицы внутрь мишени приводит впоследствии к трансформации углового распределения КПИ в угловое распределение обычного ПИ.

Для наглядности представим полную плотность интенсивности при различных *h* на одном графике.

![](_page_31_Figure_4.jpeg)

Рисунок 13 – Угловое распределение ОПИ

## <span id="page-32-0"></span>**3 Дифракционное излучение для полубесконечной мишени**

![](_page_32_Figure_1.jpeg)

Рисунок 14 – Дифракционное излучение. Ось Z направлена вдоль зеркального отражения. Направление и ось X - вдоль целевого края.

Дифракционное излучение возникает, когда заряженная частица движется прямолинейно и с постоянной скоростью в окрестности среды (мишени) с прицельным параметром (кратчайшее расстояние между траекторией частицы и кромкой мишени) *h* (рисунок 2):

$$
h \le \frac{\gamma \lambda}{2\pi} \tag{14}
$$

где  $\gamma = E/_{\text{mec}^2} = (1 - \beta^2)^{-1/2} - \text{лоренц фактор заряженных частиц; } \beta - \text{скорость}$ частицы; – длина волны наблюдения.

Проходящая частица взаимодействует электрическим полем мишени, вызывающим изменения токов во времени. Из-за этих токов возникает излучение. В очевидной аналогии с ПИ, если частица движется близко к плоской мишени, ДИ имеет тенденцию распространяться в двух основных направлениях: вдоль траектории частицы (прямое дифракционное излучение) и в направлении зеркального отражения (обратное дифракционное излучение).

Дифракционное излучение в отличие от ПИ не пересекает границу раздела сред.

Точное решение уравнений Максвелла для спектральной угловой плотности ДИ было получено в [10]:

$$
\frac{d^2W}{d\omega d\Omega} = \frac{\alpha\beta}{4\pi^2} \frac{e^{-\frac{4\pi h}{\lambda\beta}\sqrt{1-\beta^2(\sin\psi)^2}}}{\sin\psi}
$$
(15)

$$
\frac{((1-\beta^2(\text{Sin}\psi)^2)(1+\beta x(\text{Sin}\psi)(1-\text{Cos}\phi)+(\text{Cos}\psi)^2(1-\beta x\text{Sin}\psi(1+\text{Cos}\phi))}{((1-\beta^2(\text{Sin}\psi)^2)((1-\beta x\text{Sin}\psi\text{Cos}\phi)^2-\beta y^2(\text{Sin}\psi)^2(\text{Sin}\phi)^2))}
$$

где *α* – постоянная тонкой структуры;  $\frac{\partial n}{\partial \lambda}$  - энергия излучения (в формулах (15), (18),  $h=$   $me = c = 1$ );  $\omega c = \frac{v}{c}$  $\frac{V}{2h}$  - характеристическая энергия ДИ; ф и  $\psi$  - азимутальный и полярный углы вылета относительно плоскости мишени (рисунок 14);  $\theta_0$  - угол наклона мишени относительно траектории частиц.

Для получения точного решения [10] авторы включили в приближения:

- Параметр воздействия должен быть больше длины волны наблюдения  $(\lambda > h)$  (классическое приближение электродинамики [11]);
- Бесконечно тонкая и идеально плоская мишень;
- Идеально проводящий материал мишени
- Аппроксимация дальнего поля.

Но модель применима для любых энергий электронов и любых углов наблюдения.

Для преобразования уравнения (15) к зеркальной геометрии наблюдения необходимо произвести следующую подстановку:

$$
\varphi = \theta y + \theta_0 u \psi = \frac{\pi}{2} - \theta x; \tag{16}
$$

где  $\theta_x$  и  $\theta_y$  - углы излучения, измеренные от направления зеркального отражения (рисунок 14).

Ультрарелятивистское приближение [10] (γ >> 1) позволяет рассматривать угловой диапазон:

$$
\theta_x, \theta_y \sim \gamma^{-1} << 1 \tag{17}
$$

34

Подставляя (16) в (15) и используя ультрарелятивистское приближение (17), имеем (Пренебрегая условиями выше  $\gamma^2$ ):

$$
\frac{d^2W(h)}{d\omega d\Omega} = \frac{\alpha}{4\pi^2} e^{-\frac{\omega}{\omega_c \sqrt{1 + \gamma^2 \theta_x^2}}} \frac{\gamma^{-2} + 2\theta_x^2}{(\gamma^{-2} + \theta_x^2)(\gamma^{-2} + \theta_x^2 + \theta_y^2)}
$$
(18)

Угловое распределение ДИ, рассчитанное по формуле (18) представлено на рисунке 15:

![](_page_34_Figure_3.jpeg)

Рисунок 15 – Угловое распределение ДИ для  $\gamma$ =2500, h=0,1 мм,  $\theta$ x = 0,  $\lambda$ =500нм.

В отличие от ПИ распределение ДИ имеет единственный максимум при  $\theta$ x =  $\theta$ y = 0:

$$
\frac{d^2W(h)}{d\omega d\Omega} = \frac{\gamma^2 \alpha}{4\pi^2} e^{-\frac{\omega}{\omega_c}}
$$
(19)

Из формулы (19) вычисляются радиационные потери для каждого конуса:

$$
W = \int_{-\infty}^{+\infty} d\theta_x \int_{-\infty}^{+\infty} d\theta_y \int_0^{+\infty} d\omega \frac{d^2 W}{d\omega d\Omega} = \frac{3}{8} \alpha \hbar \omega_c \tag{20}
$$

Полная энергия ДИ (для обоих конусов излучения) получается удвоением полученного выражения (20):

$$
W = \frac{3}{4} \alpha \hbar \omega_c \tag{21}
$$

35

## <span id="page-35-0"></span>4 Дифракционное излучение от стрипа

Для расчета характеристик ДИ для наклонной решетки необходимо знать поле дифракционного излучения от заряженной частицы, движущейся вблизи одной наклонной полосы. Точное решение уравнений Максвелла, описывающих излучение заряженной частицы, движущееся над наклонным полубесконечным идеально проводящим экраном, давно известно.

Используя последнее и полученные результаты, можно получить выражение для напряженности дифракционного излучения для стрипа как разность между полями излучения двух полубесконечных плоскостей, одна из которых ограничена ребром 1, а другая - ребром 2 (см. рисунок 16).

Напряженности поля стрипа как разность между полями излучения двух полубесконечных плоскостей, одна из которых ограничена ребром 1, а другая ребром 2

$$
\vec{E}_{strip} = \vec{E}_{up} - \vec{E}_{down}
$$
 (22)

Для удобства выразим прицельный параметр h- кратчайшее расстояние между траекторией частицы и плоской гранью.

Для края 1 следующим образом:

$$
a_1 = h - \frac{a}{2} \cdot Sin\theta_0 \tag{23}
$$

Для края 2:

$$
a_2 = h + \frac{a}{2} \cdot \sin \theta_0 \tag{24}
$$

Таким образом, учитывая фазовый сдвиг имеем:

$$
\vec{E}_{strip} = \vec{E}_{DR}(h - \frac{a}{2} \cdot Sin\theta_0)e^{i\varphi} - \vec{E}_{DR}(h + \frac{a}{2} \cdot Sin\theta_0)e^{-i\varphi}
$$
(25)

В уравнении (25) поле ДИ для полубесконечного идеального экрана выражается через  $\vec{E}_{DR}(a_i)$ . Полный фазовый сдвиг (2 $\varphi$ ) характеризует разность фаз между волнами, формируемыми вблизи краев 1 и 2;

И может быть получен из простых геометрических соотношений как величина, пропорциональная разнице во времени между распространением волны от фронта 1 и края 2:
$$
2\phi = \frac{2a\pi}{\lambda} \left( \cos(\theta y - \theta_0) - \frac{\cos \theta_0}{\beta} \right) \tag{26}
$$

где  $\beta$  – скорость частицы;  $\lambda$  – длина волны ДИ.

В статье [5] рассмотрен подробный вывод формулы полной плотности интенсивности ДИ от стрипа.

Рассмотрим характеристики излучения в системе координат, где ось z направлена вдоль пучка, а ось x параллельна оси y и перпендикулярна краю стрипа. В данной работе используется система единиц  $\hbar = c = m = 1$ .

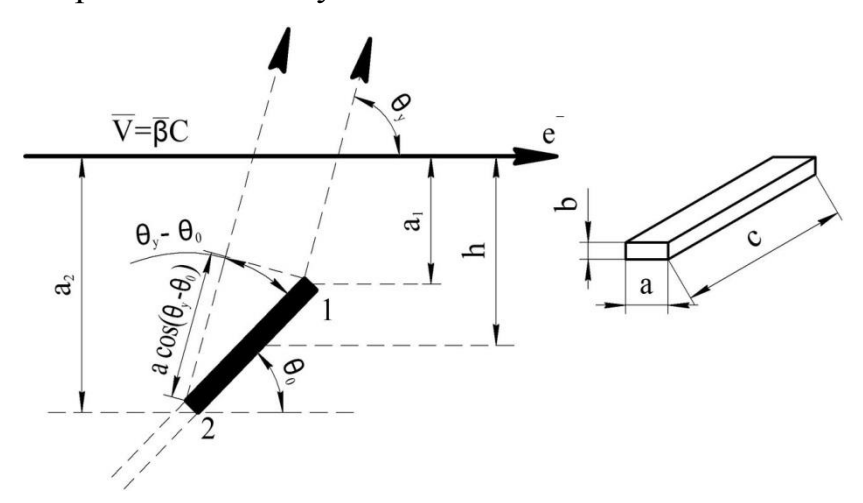

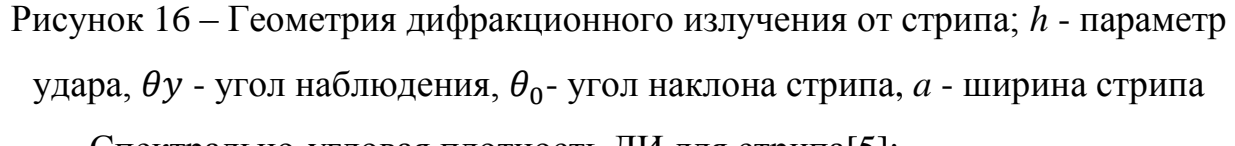

Спектрально-угловая плотность ДИ для стрипа[5]:

$$
\frac{d^2WFDR}{d\omega d\Omega} = \frac{d^2WDRSinf}{d\omega d\Omega} \cdot Fstrip ,
$$
 (27)

где  $\frac{d^2}{dt}$  $\frac{WDRSIII}{d\omega d\Omega}$  – спектрально-угловая плотность для полубесконечной мишени; Fstrip =  $4((\sinh[\delta])^2 + (\sin[\phi])^2)$  - характеризует интерференцию ДИ.

$$
\frac{d^2WFDR}{d\omega d\Omega} = \frac{\alpha}{\pi^2} \exp[\frac{-\omega}{\omega c} \sqrt{1 + \gamma^2 \theta x^2}] \frac{\gamma^{-2} + 2\theta x^2}{(\gamma^{-2} + \theta x^2)(\gamma^{-2} + \theta x^2 + \theta y^2)} ((\sinh[\delta])^2
$$
\n
$$
+ (\sin[\phi])^2)
$$
\n
$$
\text{Area } \delta = (\frac{\text{arg}\sin\theta_0}{\gamma \lambda})\sqrt{1 + \gamma^2 \theta x^2}
$$
\n
$$
(28)
$$

На рисунке 17 изображены угловые распределения дифракционного излучения от полубесконечной мишени и от стрипа. Вид угловых

распределений имеют практически одинаковый характер, отличается лишь порядком интенсивности.

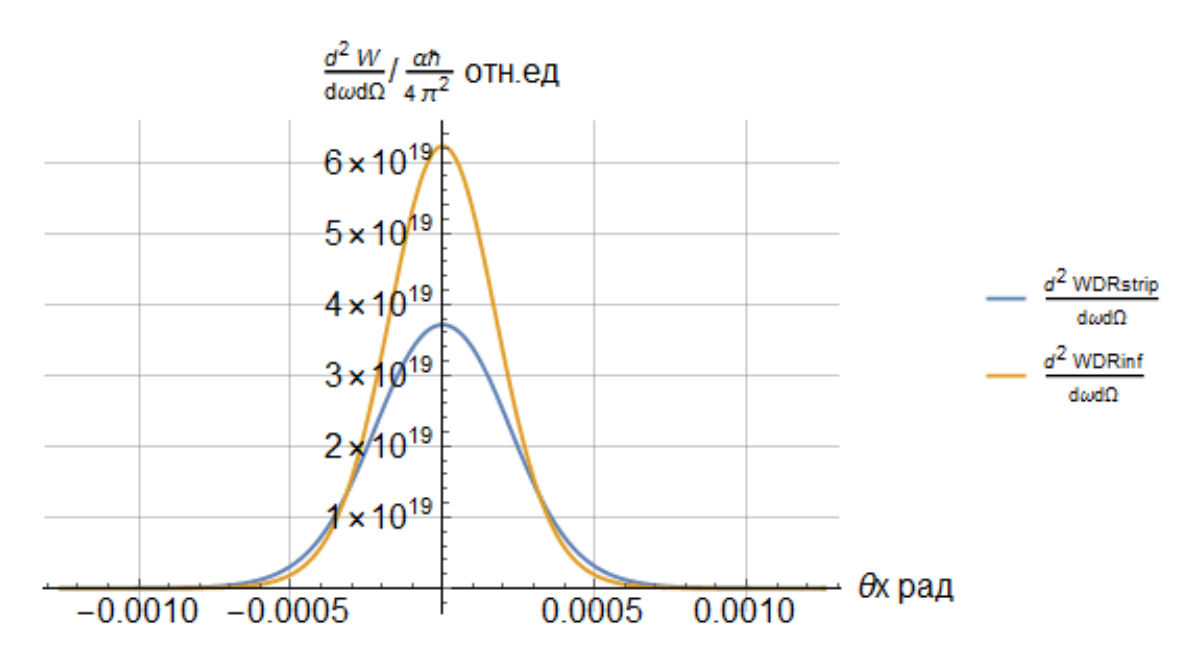

Рисунок 17 – Угловые распределения ДИ от стрипа(ширина a=150мкм) и от полубесконечной мишени.

## **4.1 Сравнение Формул для ДИ от стрипа и КПИ**

Рассмотрим случай, когда угол наклона  $\theta_0 = \frac{\pi}{2}$  $\frac{\pi}{2}$ , углы обзора  $\theta$ 0; импакт параметр  $h = 0$ .

$$
\frac{d^2W\mu d\sigma}{d\omega d\Omega}
$$
\n
$$
= \frac{\alpha}{\pi^2} \exp\left[\frac{-\omega}{\omega c} \sqrt{1 + \gamma^2 0^2}\right] \frac{\gamma^{-2} + 2 \cdot 0^2}{(\gamma^{-2} + 0^2)(\gamma^{-2} + 0^2 + 0^2)} ((\sinh[\delta])^2 + (\sin[\phi])^2)
$$
\n
$$
\delta = \left(\frac{a\pi \sin\frac{\pi}{2}}{\gamma \lambda}\right) \sqrt{1 + \gamma^2 0^2} = \left(\frac{a\pi \sin\frac{\pi}{2}}{\gamma \lambda}\right);
$$
\n
$$
\phi = \frac{a\pi}{\lambda} \left(\cos(0 - \frac{\pi}{2}) - \frac{\cos(\frac{\pi}{2})}{\beta}\right) = 0;
$$

$$
\frac{d^2 W \mu \text{ crpm}}{d\omega d\Omega} = \frac{\alpha}{\pi^2} \exp\left[\frac{-\frac{2\pi}{\lambda}}{\frac{\gamma}{2 \cdot 0}}\right] \frac{\gamma^{-2}}{\gamma^{-2} \gamma^{-2}} \left(\left(\sinh\left[\frac{\alpha \pi \sin \frac{\pi}{2}}{\gamma \lambda}\right]\right)^2 + (\sin 0)^2\right)
$$
  
\n
$$
= \frac{\alpha}{\pi^2} \gamma^2 \left(\sinh\left[\frac{\alpha \pi}{\gamma \lambda}\right]\right)^2
$$
  
\nIpp*h* = 0.  
\n
$$
\mu \text{ srpma}
$$
  
\n
$$
\frac{d^2 W \mu \text{ crpm}}{d\omega d\Omega}
$$
  
\n
$$
= \frac{\alpha}{\pi^2} \frac{\gamma^{-2} + 2\theta x^2}{(\gamma^{-2} + \theta x^2)(\gamma^{-2} + \theta x^2 + \theta y^2)} ((\sinh[(\frac{\alpha \pi}{\gamma \lambda})\sqrt{1 + \gamma^2 \theta x^2}])^2 + (\sin[\frac{\alpha \pi}{\lambda}(\cos[\theta y - \theta 0]])^2)
$$

Для полубесконечной мишени:

$$
\frac{d^2W\mu\sin f}{d\omega d\Omega} = \frac{\alpha}{4\pi^2} \frac{\gamma^{-2} + 2\theta x^2}{(\gamma^{-2} + \theta x^2)(\gamma^{-2} + \theta x^2 + \theta y^2)}
$$

При  $h = \infty$ ; При таком импакт параметре рассматривать дифракционное излучение не имеет смысл.

В статье [1], была выведена формула для полубесконечной идеально проводящей мишени с учетом краевых эффектов на расстоянии h от траектории электронов, вид которой определяется выражением (18). При значении h=0 , она должна совпадать с формулой (8) . Также обе эти формулы будут совпадать с формулой для полубесконечной мишени ДИ при том же импакт параметре.

$$
\frac{d^2W\mu\sin f}{d\omega d\Omega} = \frac{\alpha}{4\pi^2} \frac{\gamma^{-2} + 2\theta x^2}{(\gamma^{-2} + \theta x^2)(\gamma^{-2} + \theta x^2 + \theta y^2)}
$$

$$
\frac{d^2WK\Pi W}{d\omega d\Omega} = \frac{e^2}{4\pi^2} \frac{(\gamma^{-2} + 2\theta x^2)}{(\gamma^{-2} + \theta^2)(\gamma^{-2} + \theta x^2)} = \frac{d^2W\mu\sin f}{d\omega d\Omega}
$$

 $\alpha = \frac{e^2}{hc}$ , так как формула для полубесконечной мишени дифракционного излучения в системе  $\hbar = c = m = 1$ , следовательно, плотность интенсивности краевого переходного излучения:

$$
\frac{d^2 W K \Pi H}{d\omega d\Omega} = \frac{\alpha}{4\pi^2} \frac{(\gamma^{-2} + 2\theta x^2)}{(\gamma^{-2} + \theta^2)(\gamma^{-2} + \theta x^2)}
$$

Таким образом, при углах,  $\theta x = \theta y = 0$  в максимуме, при  $h = 0$ плотности интенсивности ДИ и краевое переходное излучение (КПИ) будут иметь одну и ту интенсивность.

$$
\frac{d^2 W K \Pi H}{d\omega d\Omega} = \frac{d^2 W \mu K \sin f}{d\omega d\Omega} = \frac{\alpha}{4\pi^2} \gamma^2
$$

Далее рассмотрим отношение плотностей интенсивности при условиях  $\theta$ x =  $\gamma^{-1}$ ,  $\theta$ y, h1 = 0, h2 =  $\infty$ , h=0: d<sup>2</sup>WДИS dωd  $=$  $\alpha$  $\overline{4}$  $\gamma^{-2} + 2\theta x^2$  $(\gamma^{-2} + \theta x^2)(\gamma^{-2} + \theta x^2 + \theta y^2)$  $=$  $\alpha$  $\overline{4}$  $\gamma^{-2} + 2(\gamma^{-1})^2$  $(\gamma^{-2} + (\gamma^{-1})^2)(\gamma^{-2} + (\gamma^{-1})^2 + \theta y^2)$  $=$  $\alpha$  $\overline{\mathcal{A}}$  $3 \cdot \gamma^{-}$  $2 \cdot \gamma^{-2} \cdot (2 \cdot \gamma^{-2} + \theta y^2)$  $=$  $\alpha$  $\overline{4}$ 3  $2 \cdot (2 \cdot \gamma^{-2} + \theta y^2)$ 

Так как при данных условиях формулы совпадают, следовательно, формула для краевого переходного излучения будет выглядеть:

d<sup>2</sup>WKПИ ω  $=$  $\alpha$  $\overline{4}$  $(\gamma^{-2} + 2\theta x^2)$  $(y^{-2} + \theta x^2 + \theta y^2)(y^{-2} + \theta x^2)$  $=$  $\alpha$  $\overline{4}$ 3  $2 \cdot (2 \cdot \gamma^{-2} + \theta y^2)$ Найдем отношение плотностей интенсивности в точке,  $\theta x = \gamma^{-1}, \theta y$  ,h  $= hI = 0$ ,  $h2 = \infty$  КПИ к ДИ:

$$
\frac{\frac{d^2 WK \Pi H}{d\omega d\Omega}}{\frac{d^2 W\pi}{d\omega d\Omega}} = \frac{\frac{\alpha}{4\pi^2} \frac{3}{2\cdot(2\cdot \gamma^{-2} + \theta y^2)}}{\frac{\alpha}{4\pi^2} \frac{3}{2\cdot(2\cdot \gamma^{-2} + \theta y^2)}} = 1
$$

Рассмотрим, когда  $\theta x$ ,  $\theta y = \gamma^{-1}$  , $h = hI = 0$ ,  $h2 = \infty$ 

$$
\frac{d^2WK\Pi W}{d\omega d\Omega} = \frac{d^2W\mu K\sin f}{d\omega d\Omega} = \frac{\alpha}{4\pi^2} \frac{\gamma^{-2} + 2\theta x^2}{(\gamma^{-2} + \theta x^2)(\gamma^{-2} + \theta x^2 + \theta y^2)}
$$

$$
= \frac{\alpha}{4\pi^2} \frac{\gamma^{-2} + 2\theta x^2}{(\gamma^{-2} + \theta x^2)(\gamma^{-2} + \theta x^2 + (\gamma^{-1})^2)} = \frac{\alpha}{4\pi^2} \frac{\gamma^{-2} + 2\theta x^2}{(\gamma^{-2} + \theta x^2)(2\gamma^{-2} + \theta x^2)}
$$

$$
\frac{\frac{d^2WK\Pi H}{d\omega d\Omega}}{\frac{d^2W\mu K}{d\omega d\Omega}} = 1
$$

Pассмотрим  $\theta x = \gamma^{-1}, \theta y$ , h1, h2, d<sup>2</sup>WДИ стрип  $\frac{1}{d\omega d\Omega} =$  $3e^{-\frac{4\sqrt{2}}{\gamma}}$  $\frac{2h2\pi}{\gamma\lambda}\alpha(\sinh \frac{a}{\lambda})$  $rac{\lambda}{\lambda}$ ]  $\overline{\mathbf{c}}$  $+\sinh\left(\frac{\sqrt{2}}{2}\right)$  $\gamma$  $\overline{\mathbf{c}}$ )  $2\pi^2$ (  $\overline{\mathbf{c}}$  $\overline{\gamma^2}$  $^{2}$  $d^2W$ КПИ  $\boldsymbol{d}$  $=$  $\mathbf{1}$  $4\pi^2(\frac{2}{\sqrt{2}})$  $\frac{2}{\gamma^2}$  +  $\theta y^2$ )<sup>2</sup>  $\alpha$ (4(  $\mathbf{1}$  $\gamma^2$  $^{2}) +$  $\mathbf{1}$  $\frac{1}{\gamma^2}3((e^{-\gamma})$  $4\sqrt{2}h1\pi\sqrt{\frac{1}{\pi}}$  $\overline{\gamma^2}$  $\frac{\lambda}{\lambda} + e^{-}$  $4\sqrt{2}h2\pi\sqrt{\frac{1}{\pi}}$  $\overline{\gamma^2}$  $\overline{\lambda}$  )(1  $\ddag$  $\gamma^2 \theta y^2$  $\overline{c}$  $+2e^{-}$  $2\sqrt{2}$ (h1+h2) $\pi \sqrt{\frac{1}{\pi}}$  $\overline{\gamma^2}$  $\overline{\lambda}$  $2(h1 - h2)\pi$  $\lambda$  $) - 4e^{-}$  $2\sqrt{2h}1\pi\sqrt{\frac{1}{\pi h}}$  $\overline{\gamma^2}$  $\lambda$  ((  $\mathbf{1}$  $\gamma^2$  $+ \theta y^2$ )C  $\overline{c}$  $\lambda$  $\overline{\phantom{a}}$  $\mathbf{1}$  $\overline{c}$  $\theta y^2$ Sin $\left[\frac{2}{x}\right]$  $\lambda$  $|) - 4e^{-}$  $2\sqrt{2}h2\pi\sqrt{\frac{1}{\pi}}$  $\overline{\gamma^2}$  $\lambda$  ((  $\mathbf{1}$  $\gamma^2$  $+ \theta y^2$ )C  $\overline{c}$  $\lambda$  $\overline{\phantom{a}}$  $\mathbf{1}$  $\overline{c}$  $\theta y^2$ Sin $\left[\frac{2}{x}\right]$  $\lambda$  ))  $d^2W$ КПИ  $\overline{d}$ d<sup>2</sup>WДИ стрип ω .

$$
\begin{split}\n&\left(e^{\frac{4\sqrt{2}h2\pi}{\gamma\lambda}}\left(4\left(\frac{1}{\gamma^2}+\theta y^2\right)\right.\right.\\&+\frac{1}{\gamma^2}3\left(\left(e^{-\frac{4\sqrt{2}h1\pi\sqrt{\frac{1}{\gamma^2}}}{\lambda}}+e^{-\frac{4\sqrt{2}h2\pi\sqrt{\frac{1}{\gamma^2}}}{\lambda}}\right)\left(1+\frac{\gamma^2\theta y^2}{2}\right)\right.\\&+2e^{-\frac{2\sqrt{2}(h1+h2)\pi\sqrt{\frac{1}{\gamma^2}}}{\lambda}}cos\left[\frac{2(h1-h2)\pi\theta y}{\lambda}\right]\right)\\&-4e^{-\frac{2\sqrt{2}h1\pi\sqrt{\frac{1}{\gamma^2}}}{\lambda}}\left(\left(\frac{1}{\gamma^2}+\theta y^2\right)cos\left[\frac{2h1\pi\theta y}{\lambda}\right]-\frac{1}{2}\theta y^2 sin\left[\frac{2h1\pi\theta y}{\lambda}\right]\right)\\&-4e^{-\frac{2\sqrt{2}h2\pi\sqrt{\frac{1}{\gamma^2}}}{\lambda}}\left(\left(\frac{1}{\gamma^2}+\theta y^2\right)cos\left[\frac{2h2\pi\theta y}{\lambda}\right]-\frac{1}{2}\theta y^2 sin\left[\frac{2h2\pi\theta y}{\lambda}\right]\right)\right)/(6(\frac{2}{\gamma^2}+ \theta y^2)(Sin[\frac{arSin[\theta y]}{\lambda}]^2+Sin[\frac{\sqrt{2}a\pi}{\gamma\lambda}]^2))\end{split}
$$

Отношение плотностей интенсивностей при  $\theta y = \gamma^{-1}$ ,  $\theta x$  также не будет равно единице, имеет зависимость от угла  $\theta x$ ,  $h1$  и  $h2$ .

# **5 Зависимость выхода интенсивности от прицельного параметра для полубесконечной мишени**

Расчет выхода интенсивности фотонов от прицельного параметра проводится как для краевого переходного излучения, так и для дифракционного излучения, в приближении дальней зоны. Это необходимо для того чтобы знать, какую интенсивность будет регистрировать детектор на схеме 8.

Расчет интенсивности проводился для пучка электронов, падающего на полубесконечную мишень, расположенную под углом наклона 90 градусов.

В пункте 3.3 аналитически было определено, что, при углах,  $\theta x = \theta y =$  и импакт-параметре *h* = 0 плотности интенсивности ДИ и краевое переходное излучение (КПИ) будут иметь одинаковая интенсивность, что видно из рисунка 18, на котором ось абсцисс является сдвинутой (максимум находится в *h* = 500 мкм, что равнозначно 0) в результате того, что показатель экспоненты отрицательный и при создании таблицы значений и последующим построении графика пакет Wolfram Mathematica не выводит отрицательных значений. В некоторых работах по теории КПИ [2,7] прицельный параметр *h* берется отрицательным, чтобы отличаться от ситуации, когда частица пролетает вблизи мишени, не пересекая ее (то есть ДИ). Рисунки 18-19 получены без учета конечной апертуры детектора.

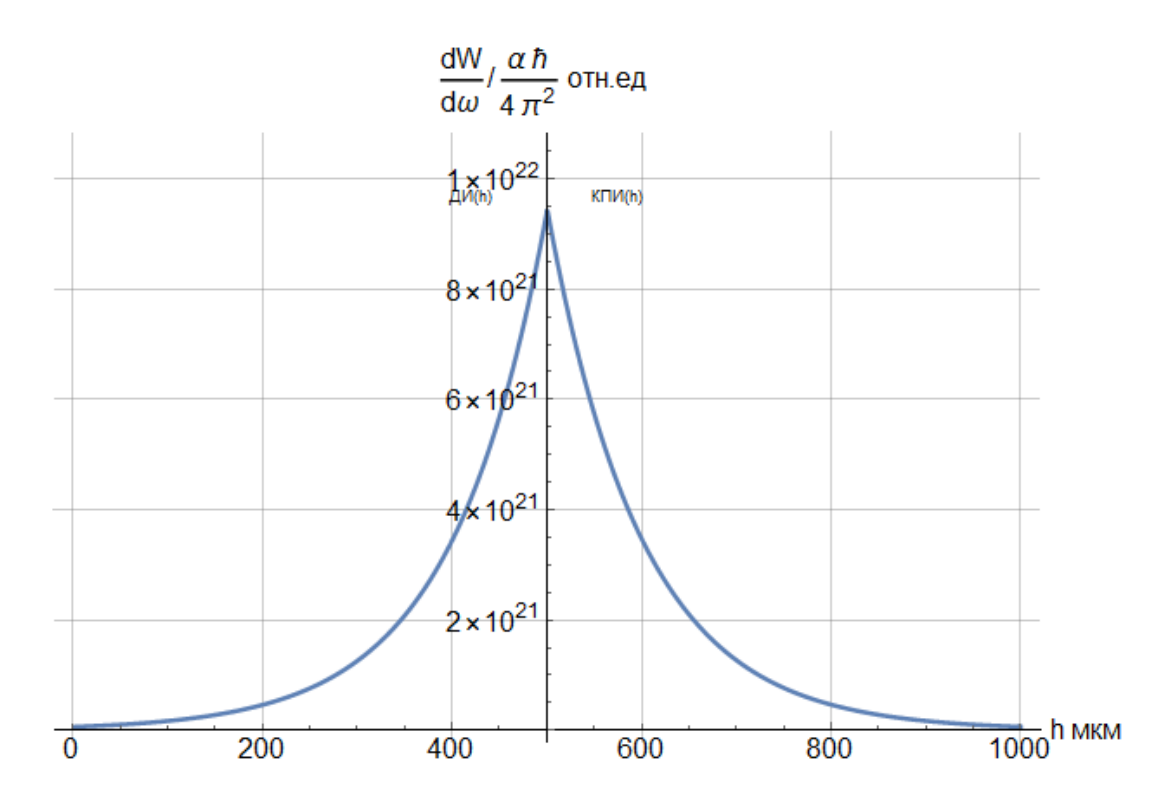

Рисунок 18 – Зависимость интенсивности поляризационного излучения от прицельного параметра, при углах наблюдения  $\theta x = \theta y = 0$ .

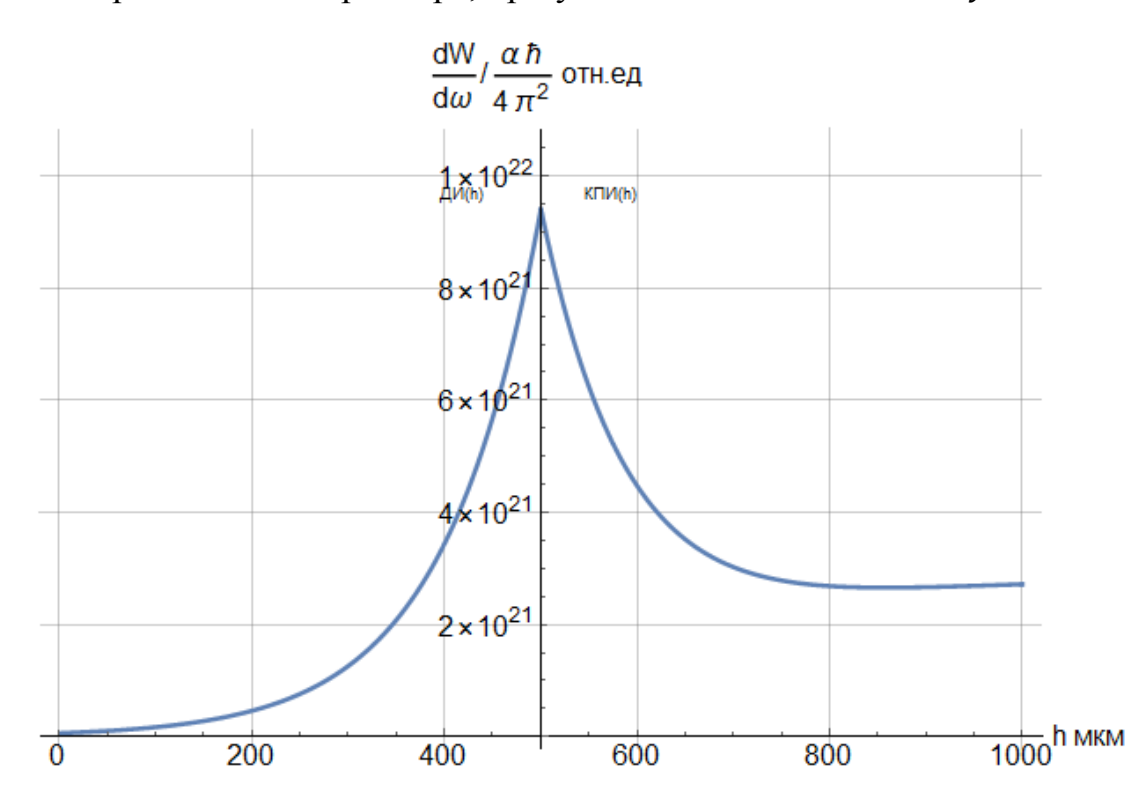

Рисунок 19 – Зависимость интенсивности поляризационного излучения от прицельного параметра, при углах наблюдения  $\theta x = 0.3 \gamma^{-1}$ ,  $\theta$ При использовании детектора с конечной угловой апертурой, выражения (18) и (12) необходимо проинтегрировать по этой апертуре.

Первым рассмотрим случай, когда электроны летят на расстоянии *h* от мишени полубесконечного размера. Частицы, взаимодействуя с электрическим полем мишени, вызывают изменения токов, вследствие чего образуется ДИ

 $h = (1 - 600)$  мкм, лоренц - фактор  $\gamma = 2500$ , длина волны  $\lambda = 500$ нм. Проинтегрируем выражение (18) по углам  $\theta$ х ,  $\theta$ у в диапазоне  $\pm 2\gamma^{-1}$ :

$$
\frac{dW}{d\omega} = \int_{-\eta\gamma^{-1}}^{+\eta\gamma^{-1}} d\theta_x \int_{-\eta\gamma^{-1}}^{+\eta\gamma^{-1}} \frac{d^2W}{d\omega d\Omega} d\theta_y
$$
(29)

Интеграл не представляется возможным решить аналитически, поэтому выражение (29) решается численно с помощью Wolfram Mathematica. Далее создадим таблицу значений, рассчитанную в зависимости от прицельного параметра h.

В случае КПИ частица попадет на мишень, но не в ее центр. Необходимо также рассчитать зависимость выхода интенсивности переходного излучения от прицельного параметра, а, следовательно, проинтегрировать выражение (12) плотности интенсивности по углам наблюдения θx, θy в том же диапазоне, что и выражения для ДИ, получив таблицу значений по h интенсивности выхода от прицельного параметра.

$$
\frac{dW}{d\omega} = \int_{-\mathbf{n}\gamma^{-1}}^{+\mathbf{n}\gamma^{-1}} d\theta_x \int_{-\mathbf{n}\gamma^{-1}}^{+\mathbf{n}\gamma^{-1}} \frac{d^2W}{d\omega d\Omega} d\theta_y
$$
(30)

После этого построим графики зависимости для переходного и дифракционного излучения и совместим эти два графика (рисунок 19). Во второй координатной четверти (0-500) мкм располагается дифракционное излучение, а в первой от (500-1200) мкм краевое переходное излучение.

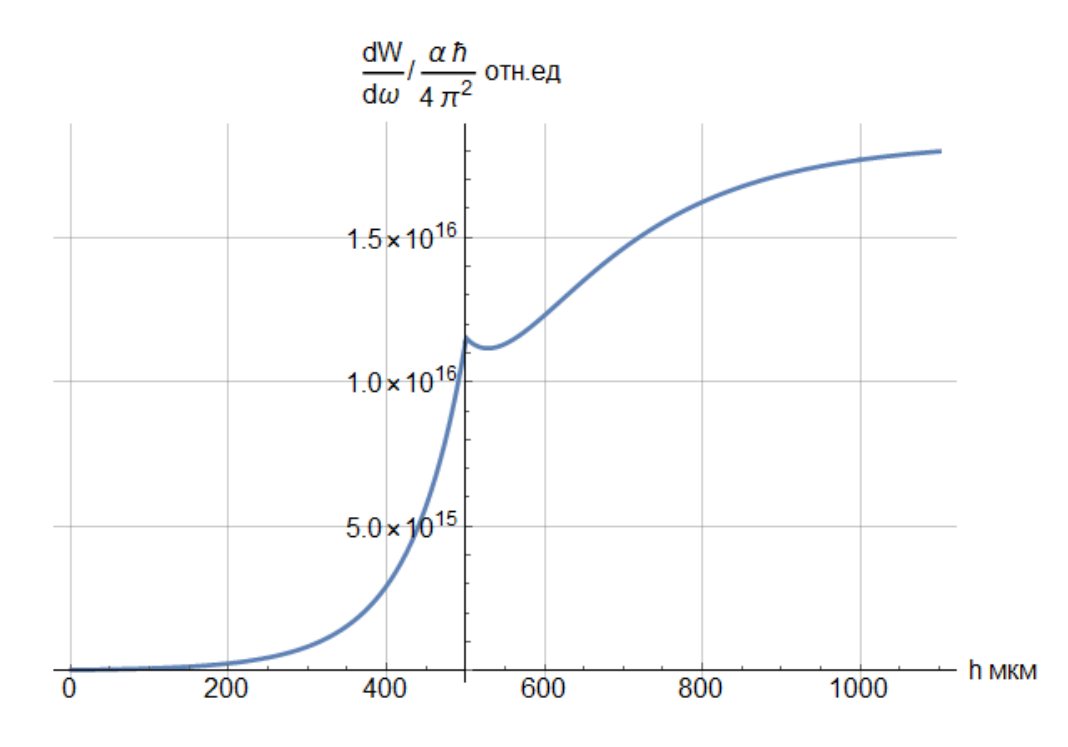

Рисунок 20 – Зависимость выхода интенсивности поляризационного излучения от прицельного параметра для конечной апертуры детектора  $\Delta\Omega_{x,y}\to\pm 2\gamma^{-1}$ 

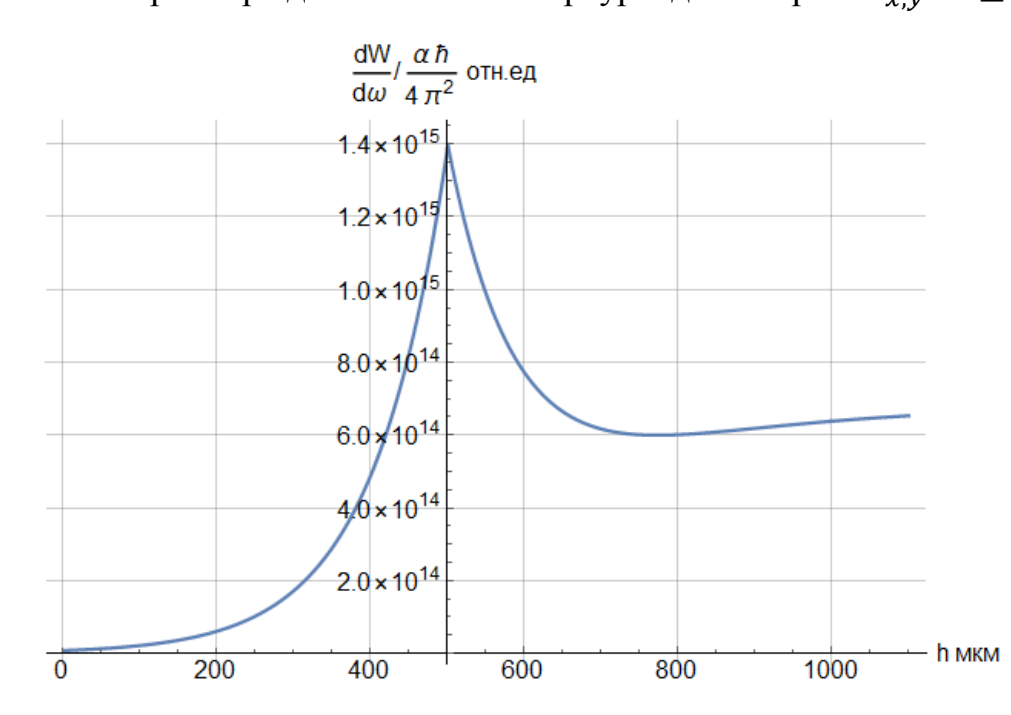

Рисунок 21 – Зависимость выхода интенсивности поляризационного излучения от прицельного параметра для конечной апертуры детектора  $\Delta\Omega_{x,y}\to\pm 0.5\gamma^{-1}.$ 

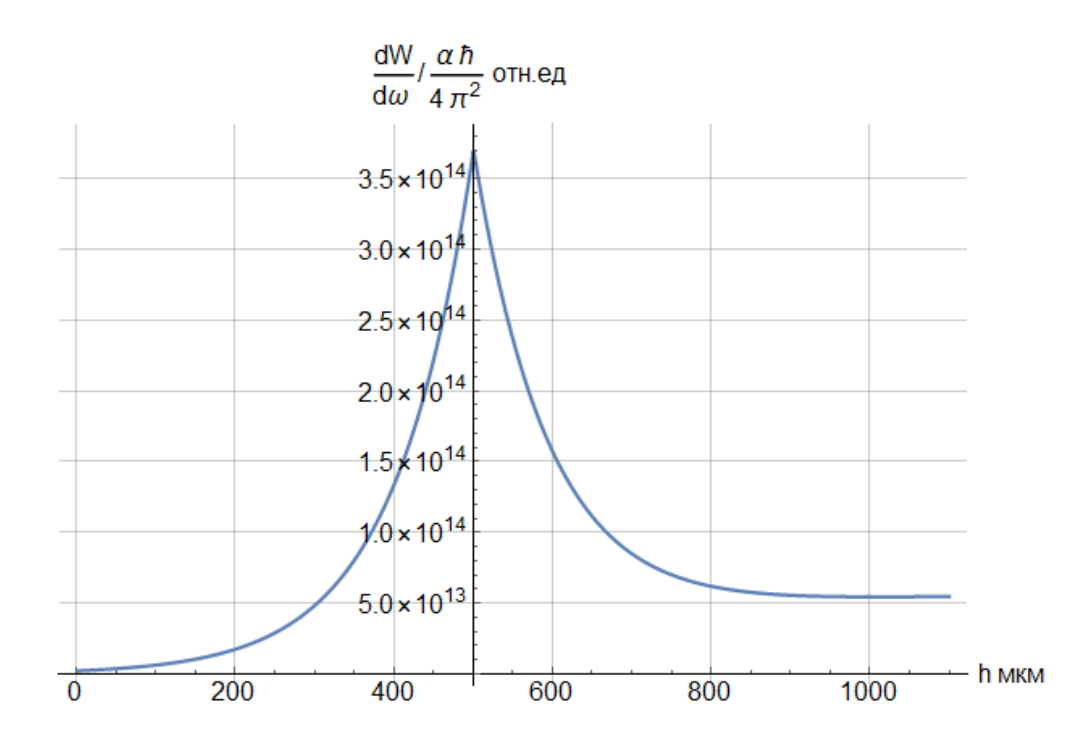

Рисунок 22 – Зависимость выхода интенсивности поляризационного излучения от прицельного параметра для конечной апертуры

детектора  $\Delta\Omega_{\chi, \mathcal{Y}} \to \pm 0.25 \gamma^{-1}.$ 

Как видно из рисунков 20-21 порядок интенсивности фотонов заметно уменьшается с уменьшением угловой апертуры детектора.

**6 Выход интенсивности от прицельного параметра для мишени конечного размера**

В разделе 5 был рассмотрен случай, когда мишень имеет одну из сторон бесконечно большого размера. Также представляет интерес рассмотреть мишень конечных размеров

Для расчета выхода интенсивности будут использованы формулы (28) и (8). Стоит учитывать, что для КПИ: *а= h1 + h2*, а – ширина мишени (стрипа), *h1* и *h2* – расстояние от верхнего и нижнего края стрипа до места падения электрона.

Перед тем как приступить к расчету выхода интенсивности фотонов КПИ +ДИ с учетом конечной апертуры детектора, рассмотрим простой случай в точке максимум, когда углы обзора  $\theta x = 0.1 \gamma^{-1}$ ,  $\theta$ 

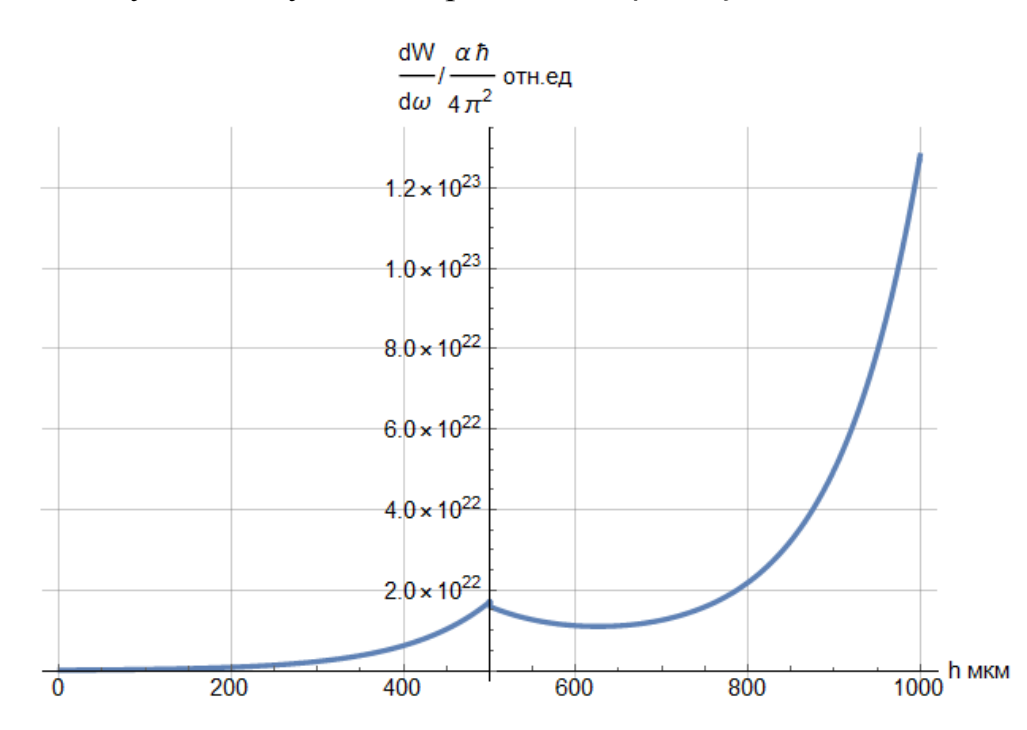

Рисунок 23 – Зависимость интенсивности поляризационного излучения от прицельного параметра, при углах наблюдения  $\theta x = 0.1 \gamma^{-1}$ ,  $\theta y = 0$  ,  $\theta_0 = \frac{\pi}{2}$  $\frac{\pi}{2}$ .

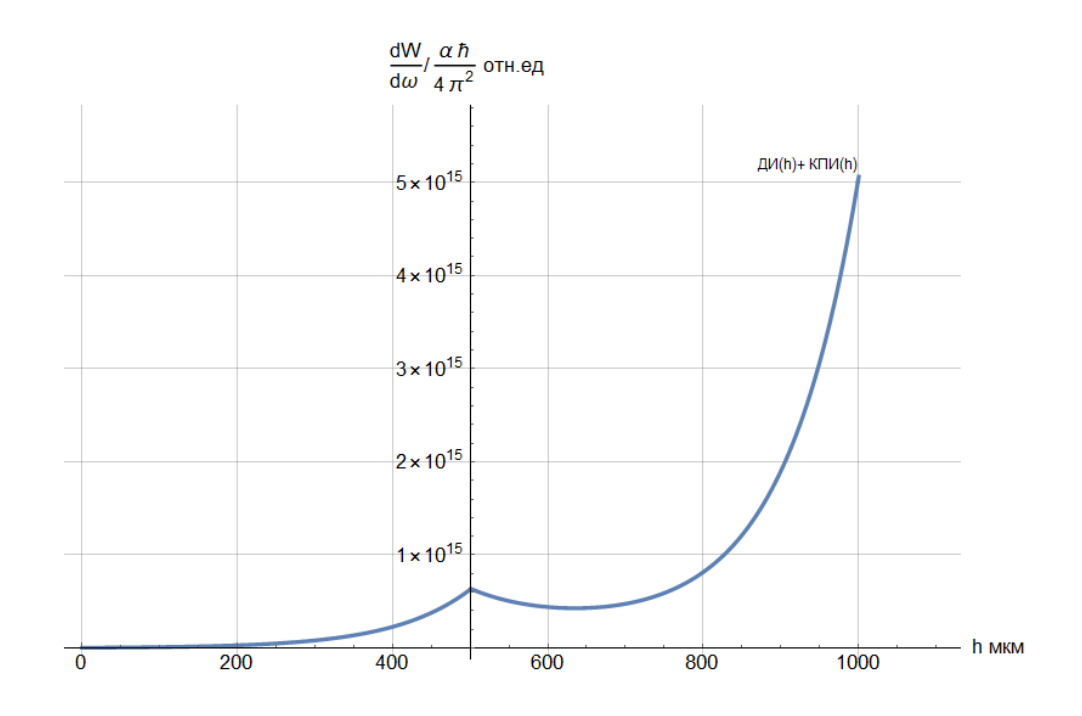

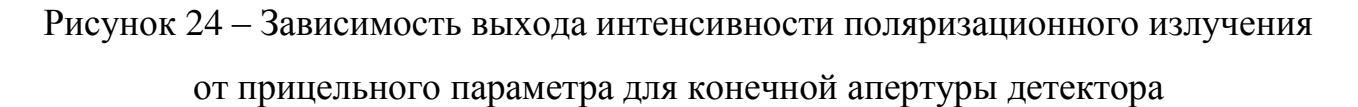

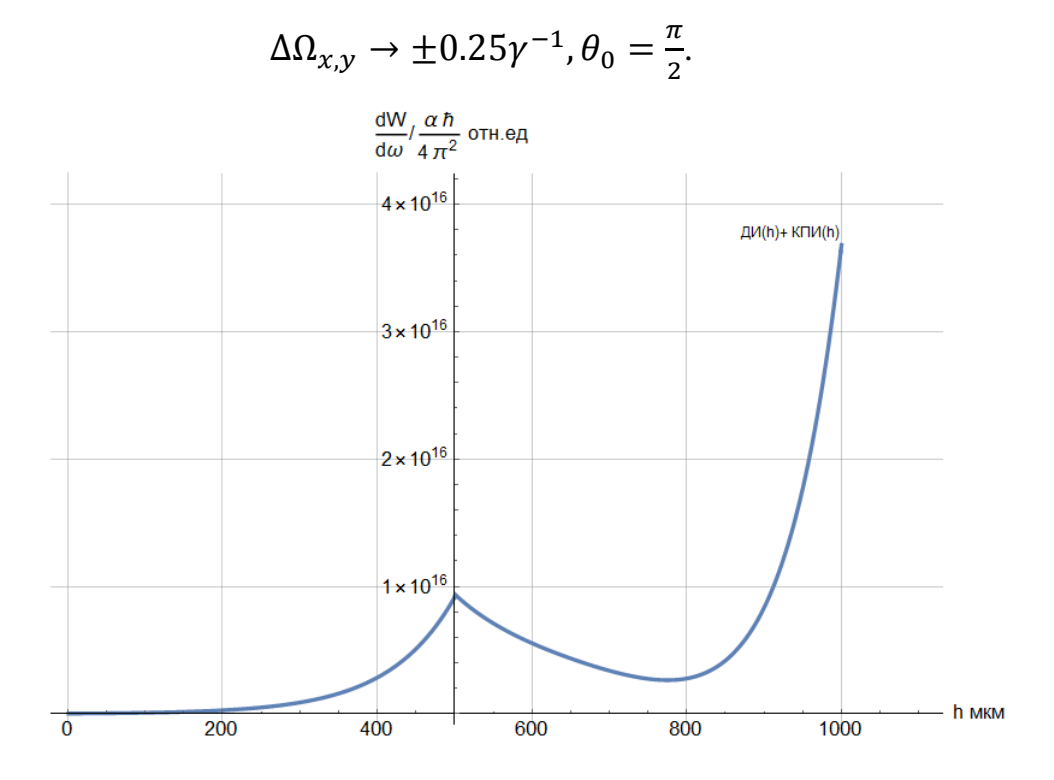

Рисунок 25 – Зависимость выхода интенсивности поляризационного излучения от прицельного параметра для конечной апертуры детектора

$$
\Delta\Omega_{x,y}\to\pm\gamma^{-1},\theta_0=\frac{\pi}{4}.
$$

#### **7 Социальная ответственность**

Охрана труда – это система законодательных актов, социальноэкономических, организационных, технических, гигиенических и лечебнопрофилактических мероприятий и средств, обеспечивающих безопасность, сохранение здоровья и работоспособности человека во время труда.

Полностью безопасных и безвредных производств не существует. Задача охраны труда — свести к минимуму вероятность поражения или заболевания работающего с одновременным обеспечением комфорта при максимальной производительности труда. Реальные производственные условия характеризуются, как правило, наличием некоторых опасных и вредных производственных факторов.

Опасным производственным фактором согласно [12] называется такой производственный фактор, воздействие которого в определенных условиях приводит к травме или другому внезапному, резкому ухудшению здоровья.

Вредным производственным фактором называется такой фактор, воздействие которого на работающего в определенных условиях приводит к заболеванию или снижению трудоспособности.

## **7.1 Анализ опасных и вредных факторов**

Производственные условия на рабочем месте характеризуются наличием опасных и вредных факторов, которые классифицируются по группам элементов: физические, химические, биологические, психофизиологические.

Дипломная работа была выполнена на кафедре ПФ ФТИ. Работа выполнялась с использованием современной вычислительной техники, что позволило достичь высокой эффективности процесса и уменьшения временных затрат на его проведение.

На инженера, который работает на компьютере, воздействуют следующие факторы:

 физические: температура и влажность воздуха; шум; статическое электричество; электромагнитное поле низкой чистоты; освещѐнность; наличие излучения;

 психофизиологические опасные и вредные производственные факторы делятся на: физические перегрузки (статические, динамические) и нервно-психические перегрузки (умственное перенапряжение, монотонность труда, эмоциональные перегрузки).

# **7.2 Обоснование и разработка мероприятий по снижению уровней опасного и вредного воздействия и устранению их влияния при работе на ПЭВМ**

## **7.2.1 Организационные мероприятия**

Весь персонал обязан знать и строго соблюдать правила техники безопасности. Обучение персонала технике безопасности и производственной санитарии состоит из вводного инструктажа и инструктажа на рабочем месте ответственным лицом.

Проверка знаний правил техники безопасности проводится квалификационной комиссией после обучения на рабочем месте. Проверяемому, присваивается соответствующая его знаниям и опыту работы квалификационная группа по технике безопасности и выдается специальной удостоверение.

Лица, обслуживающие электроустановки не должны иметь увечий и болезней, мешающих производственной работе. Состояние здоровья устанавливается медицинским освидетельствованием.

## **7.2.2 Технические мероприятия**

Рациональная планировка рабочего места предусматривает четкий порядок и постоянство размещения предметов, средств труда и документации. То, что требуется для выполнения работ чаще, должно располагаться в зоне легкой досягаемости рабочего пространства. Зоны досягаемости рук в горизонтальной плоскости изображены на рисунке 22.

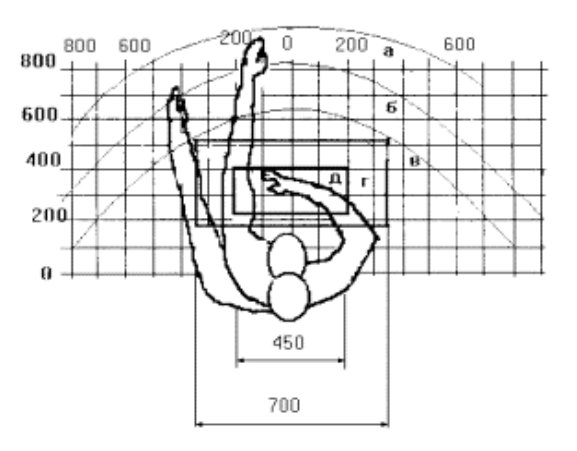

Рисунок 26 – Зоны досягаемости рук в горизонтальной плоскости

При проектировании письменного стола должны быть учтены следующие требования:

 высота рабочей поверхности стола рекомендуется в пределах 680- 800 мм;

 высота рабочей поверхности, на которую устанавливается клавиатура, должна быть 650 мм;

 рабочий стол должен быть шириной не менее 700 мм и длиной не менее 1400 мм;

 должно иметься пространство для ног высотой не менее 600 мм, шириной – не менее 500 мм, глубиной на уровне колен – не менее 450 мм и на уровне вытянутых ног – не менее 650 мм.

Организация рабочего места показана на рисунке 26.

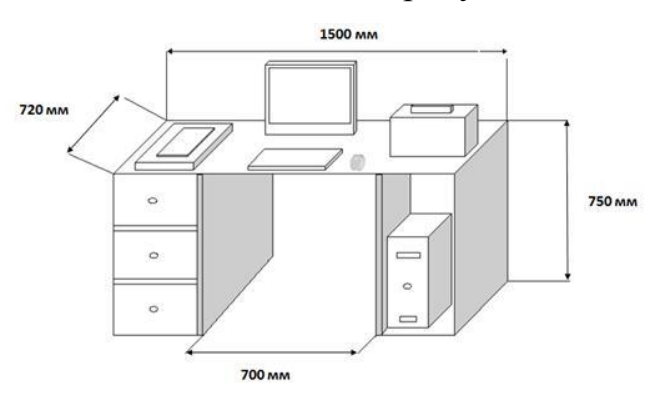

Рисунок 27 – Схема организации рабочего места

Рабочее кресло должно быть подъѐмно-поворотным и регулируемым по высоте и углам наклона сиденья и спинки, а также расстоянию спинки до переднего края сиденья. Рекомендуется высота сиденья над уровнем пола 420- 550 мм. Конструкция рабочего кресла должна обеспечивать: ширину и глубину поверхности сиденья не менее 400 мм; поверхность сиденья с заглублѐнным передним краем.

Монитор должен быть расположен на уровне глаз оператора на расстоянии 500-600 мм. Согласно нормам, угол наблюдения в горизонтальной плоскости должен быть не более 45° к нормали экрана. Лучше если угол обзора будет составлять 30°. Кроме того, должна быть возможность выбирать уровень контрастности и яркости изображения на экране.

Должна предусматриваться возможность регулирования экрана:

- $-$  по высоте +3 см;
- по наклону от 10 до 20 градусов относительно вертикали;
- в левом и правом направлениях.

Клавиатуру следует располагать на поверхности стола на расстоянии 100-300 мм от края. Нормальным положением клавиатуры является еѐ размещение на уровне локтя оператора с углом наклона к горизонтальной плоскости 15°. Более удобно работать с клавишами, имеющими вогнутую поверхность, четырѐхугольную форму с закруглѐнными углами. Конструкция клавиши должна обеспечивать оператору ощущение щелчка. Цвет клавиш должен контрастировать с цветом панели.

#### **7.2.3 Условия безопасной работы**

Основные параметры, характеризующие условия труда, – это микроклимат, шум, вибрация, электромагнитное поле, излучение, освещѐнность.

Микроклимат – комплекс физических факторов внутренней среды помещений, оказывающий влияние на тепловой обмен организма и здоровье человека.

Воздух рабочей зоны (микроклимат) производственных помещений определяют следующие параметры: температура, относительная влажность, скорость движения воздуха. Оптимальные и допустимые значения характеристик микроклимата и приведены в таблицах 1 и 2.

Таблица 1 – Оптимальные параметры микроклимата

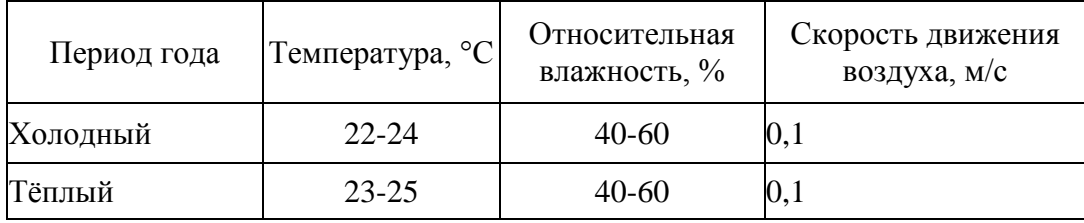

Таблица 2 – Допустимые параметры микроклимата

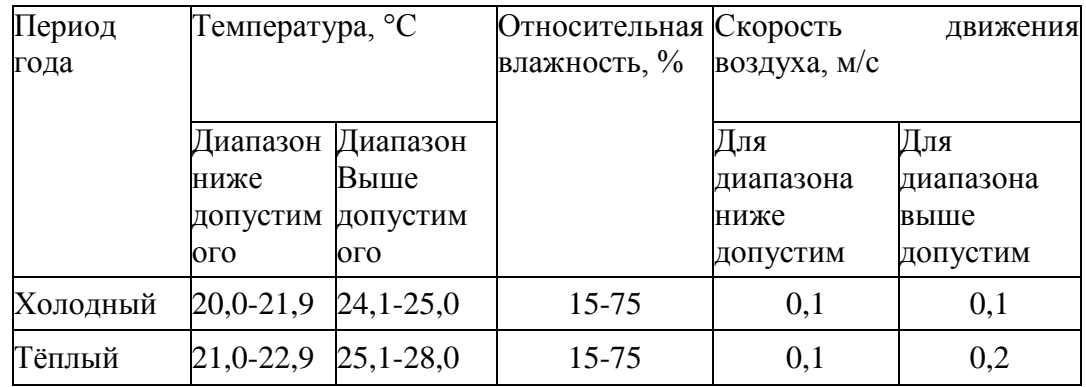

Температура – степень нагретости воздуха в рабочем помещении. По закону при восьмичасовом рабочем дне температура воздуха в офисном помещении должна составлять 23-25°С в теплое время года и 22-24 °С в холодное (при относительной влажности 40-60%). Отклонение от нормы разрешено лишь на 1-2 °С. Допустимое колебание температуры во время рабочего дня – не больше 3-4 °С [13].

К мероприятиям по оздоровлению воздушной среды в производственном помещении относятся: правильная организация вентиляции и кондиционирования воздуха, отопление помещений. Вентиляция может осуществляться естественным и механическим путѐм. При объеме помещения до 20 м<sup>3</sup> в него должно подаваться, не менее 30 м<sup>3</sup>/ч наружного воздуха на одного человека. В случае объема помещения более 40 м<sup>3</sup> на одного человека допускается естественная циркуляции, но с учетом отсутствия выделения вредных веществ.

В лаборатории осуществляется естественная вентиляция. Воздух поступает и удаляется через щели, окна, двери. Основной недостаток такой вентиляции в том, что подача приточного воздуха идет в помещения без предварительной очистки и подогрева.

Шум и вибрация ухудшают условия труда, оказывают вредное воздействие на организм человека, а именно, на органы слуха и на весь организм через центральную нервную систему. В результате этого ослабляется внимание, ухудшается память, снижается реакция, увеличивается число ошибок при работе. Шум может создаваться работающим оборудованием, установками кондиционирования воздуха, осветительными приборами дневного света, а также проникать извне.

В работе [13] приведены следующие значения уровня шума в помещениях офисов, проектных и научно-исследовательских организаций:

- допустимый уровень 45 дБ;
- максимальный уровень 60 дБ;
- оптимальный уровень 50 дБ.

При выполнении работы на ЭВМ уровень шума в рабочем помещении не должен превышать 50 дБ.

Экран и системные блоки производят электромагнитное излучение. Основная его часть происходит от системного блока и видеокабеля. Согласно [13] напряженность электромагнитного поля на расстоянии 50 см вокруг экрана по электрической составляющей должна быть не более:

– в диапазоне частот 5 Гц-2 кГц – 25 В/м;

в диапазоне частот 2 кГц-400 кГц – 2,5 В/м.

Плотность магнитного потока должна быть не более:

– в диапазоне частот 5 Гц-2 кГц – 250 нТл;

– в диапазоне частот 2 кГц – 400 кГц – 25 нТл.

Существуют следующие способы защиты от ЭМП:

 увеличение расстояния от источника (экран должен находиться на расстоянии не менее 50 см от пользователя);

 применение приэкранных фильтров, специальных экранов и других средств индивидуальной защиты.

При работе с компьютером источником ионизирующего излучения является дисплей. Под влиянием ионизирующего излучения в организме может происходить нарушение нормальной свертываемости крови, увеличение хрупкости кровеносных сосудов, снижение иммунитета и др. Доза облучения при расстоянии до дисплея 20 см составляет 50 мкР/час. По нормам [13] конструкция ЭВМ должна обеспечивать мощность экспозиционной дозы рентгеновского излучения в любой точке на расстоянии 0,05 м от экрана не более 100 мкР/час.

Утомляемость органов зрения может быть связана как с недостаточной освещенностью, так и с чрезмерной освещенностью, а также с неправильным направлением света.

В производственном помещении применяется общее равномерное освещение с помощью люминесцентных ламп.

Согласно требованиям [14] освещенность рабочих поверхностей должна быть не менее 200 лк.

### **7.3 Электробезопасность**

Электробезопасность – система организационных и технических мероприятий и средств, обеспечивающих защиту людей от вредного и опасного воздействия электрического тока, электрической дуги, электромагнитного поля и статического электричества.

Влияние электрического тока на организм человека носит разносторонний характер, и может привести как к легкому, так и к тяжелому исходу.

Проходя через организм человека, электрический ток оказывает термическое и биологическое действия:

нагрев тканей вплоть до ожогов;

 разложение крови и плазмы – нарушение физико-химического состава;

возбуждение тканей организма (судороги).

Действие тока может привести к электрической травме.

Таким образом, действие тока на организм человека может быть местным и общим. Общее (рефлекторное) поражение – электрический удар, представляет для человека наибольшую опасность: нарушается работа центральной нервной и сердечно - сосудистой систем, что приводит к фибрилляции и параличу сердца, а также к остановке дыхания.

Степень опасности и исход поражения электрическим током зависят от ряда причин. Основными из них являются: величина тока, проходящего через организм; путь прохождения тока; продолжительность действия тока; частота тока и сопротивление человека в момент соприкосновения с токоведущими частями, которые, в свою очередь, зависят от состояния окружающей среды (температура, влажность воздуха и т.д.).

Безопасной для человека является величина переменного тока – 10мА, постоянного – 50мА, безопасное напряжение 12В.

Помещение, в котором проводится работа, относится к группе помещений без повышенной опасности: сухое (влажность воздуха не превышает 75%), не жаркое (температура не превышает 28°С), с ток непроводящими полами, без токопроводящей пыли и химически активной среды. Все провода, подводящие напряжение к электрооборудованию, электроизолированны и находятся в заземленной металлической оплетке. Рубильник распределительного щитка имеет пластмассовый кожух. Также имеются отключающие автоматы. Выполнен контур защитного заземления из стальной полосы сечением 30 мм<sup>2</sup> по периметру помещения. Все электрические приборы в лаборатории заземлены.

Согласно [15] заземляющее устройство должно иметь в любое время года сопротивление не более 0,4 Ом.

Для предотвращения появления статического электричества и защиты от его влияния в помещении необходимо использовать нейтрализаторы и увлажнители, а полы должны иметь антистатическое покрытие. Конструкция пола в помещении обеспечивает сток и отвод статического электричества. Покрытие пола выполнено из гладких, прочных, обладающих антистатическими свойствами материалов.

## **7.4 Пожарная и взрывная безопасность**

Согласно [16], в зависимости от характеристики используемых в производстве веществ и их количества, по пожарной и взрывной опасности помещения подразделяются на категории А, Б, В, Г, Д. Помещение по степени пожаровзрывоопасности относится к категории В, так как содержит твердые сгорающие вещества.

Возможные причины загорания:

- работа с открытой электроаппаратурой;
- короткие замыкания в блоке питания;
- несоблюдение правил пожарной безопасности;

 наличие горючих компонентов: документы, двери, столы, изоляция кабелей и т.п.

Мероприятия по пожарной профилактике разделяются на: организационные, технические, эксплуатационные и режимные.

Организационные мероприятия предусматривают правильную эксплуатацию оборудования, правильное содержание зданий и территорий, противопожарный инструктаж рабочих и служащих, обучение производственного персонала правилам противопожарной безопасности, издание инструкций, плакатов, наличие плана эвакуации.

К техническим мероприятиям относятся: соблюдение противопожарных правил, норм при проектировании зданий, при устройстве электропроводов и оборудования, отопления, вентиляции, освещения, правильное размещение оборудования.

К режимным мероприятиям относятся, установление правил организации работ, и соблюдение противопожарных мер. Для предупреждения возникновения пожара от коротких замыканий, перегрузок и т. д. необходимо соблюдение следующих правил пожарной безопасности:

 исключение образования горючей среды (герметизация оборудования, контроль воздушной среды, рабочая и аварийная вентиляция);

 применение при строительстве и отделке зданий несгораемых или трудно сгораемых материалов;

 правильная эксплуатация оборудования (правильное включение оборудования в сеть электрического питания, контроль нагрева оборудования);

 правильное содержание зданий и территорий (исключение образования источника воспламенения - предупреждение самовозгорания веществ, ограничение огневых работ);

 обучение производственного персонала правилам противопожарной безопасности;

издание инструкций, плакатов, наличие плана эвакуации;

 соблюдение противопожарных правил, норм при проектировании зданий, при устройстве электропроводов и оборудования, отопления, вентиляции, освещения;

правильное размещение оборудования;

 своевременный профилактический осмотр, ремонт и испытание оборудования.

В помещении с электрооборудованием, во избежание поражения электрическим током, целесообразно использовать углекислотные или порошковые огнетушители. Данные огнетушители предназначены для тушения загораний различных веществ и материалов, электроустановок под напряжением до 1000 В, горючих жидкостей. Химические и пенные огнетушители не допустимы.

Огнетушители следует располагать на защищаемом объекте в соответствии с требованиями [17] таким образом, чтобы они были защищены от воздействия прямых солнечных лучей, тепловых потоков, механических воздействий и других неблагоприятных факторов (вибрация, агрессивная среда, повышенная влажность и т. д.). Они должны быть хорошо видны и легкодоступны в случае пожара. Предпочтительно размещать огнетушители вблизи мест наиболее вероятного возникновения пожара, вдоль путей прохода, а также около выхода из помещения. Огнетушители не должны препятствовать эвакуации людей во время пожара.

Согласно требованиям пожарной безопасности, на этаже находится 2 огнетушителя ОП-3 – огнетушители переносные порошковые, лестничные пролеты оборудованы гидрантами, имеется кнопка пожарной сигнализации.

При возникновении аварийной ситуации необходимо:

- сообщить руководству (дежурному);
- позвонить в аварийную службу или МЧС;
- принять меры по ликвидации аварии в соответствии с инструкцией.

**8 Финансовый менеджмент, ресурсоэффективность и ресурсосбережение**

## **8.1 Потенциальные потребители результатов исследования**

Результатом исследования являются полученные данные о поперечном размере электронного пучка

Сегментировать рынок услуг можно по следующим критериям: мониторинг, научно-исследовательская работа.

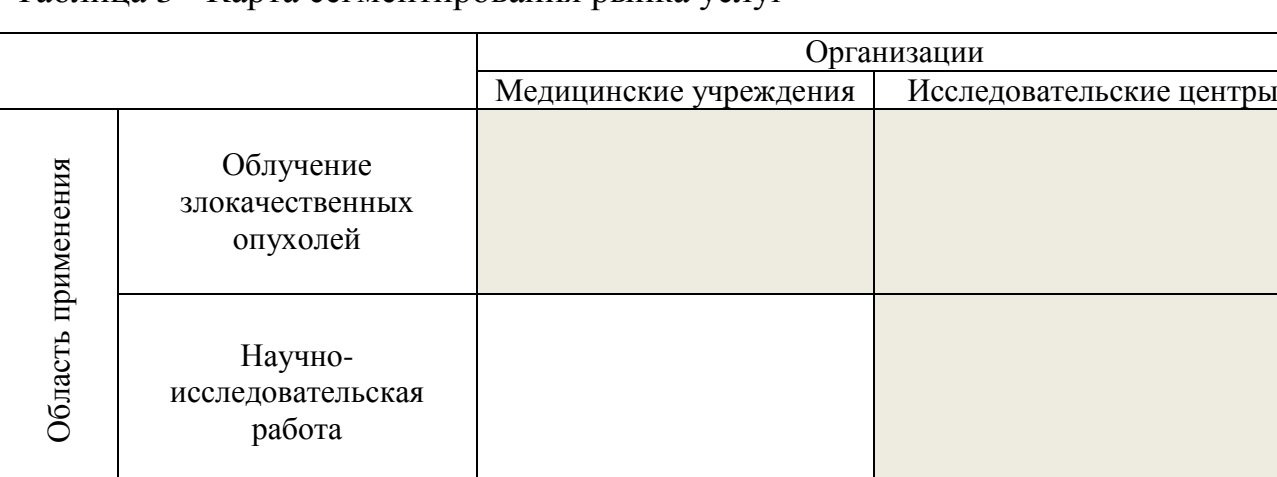

Таблица 3 - Карта сегментирования рынка услуг

Из карты сегментирования услуг видно, что целевым рынком данного исследования будут исследовательские центры.

## **8.2 Анализ конкурентных технических решений**

Анализ конкурентных технических решений с позиции ресурсоэффективности и ресурсосбережения позволяет провести оценку сравнительной эффективности научной разработки и определить направления для ее будущего повышения[18].

Целесообразно проводить данный анализ с помощью оценочной карты, приведенной в таблице 4. В этой таблице сравнивается техническая ресурсоэффективность и экономическая эффективность разработки метода диагностики электронных пучков с помощью краевого переходного излучения с другими конкурентными методами. А именно:

Бк1 – Диагностика пучка с применением цилиндра Фарадея;

 Бк2 – Диагностика пучка с использованием люминофорных экранов.

Оценка эффективности методов диагностики электронного пучка проводилась по двум группам критериев: технические и экономические.

Таблица 4 – Оценочная карта для сравнения конкурентных технических решений (разработок)

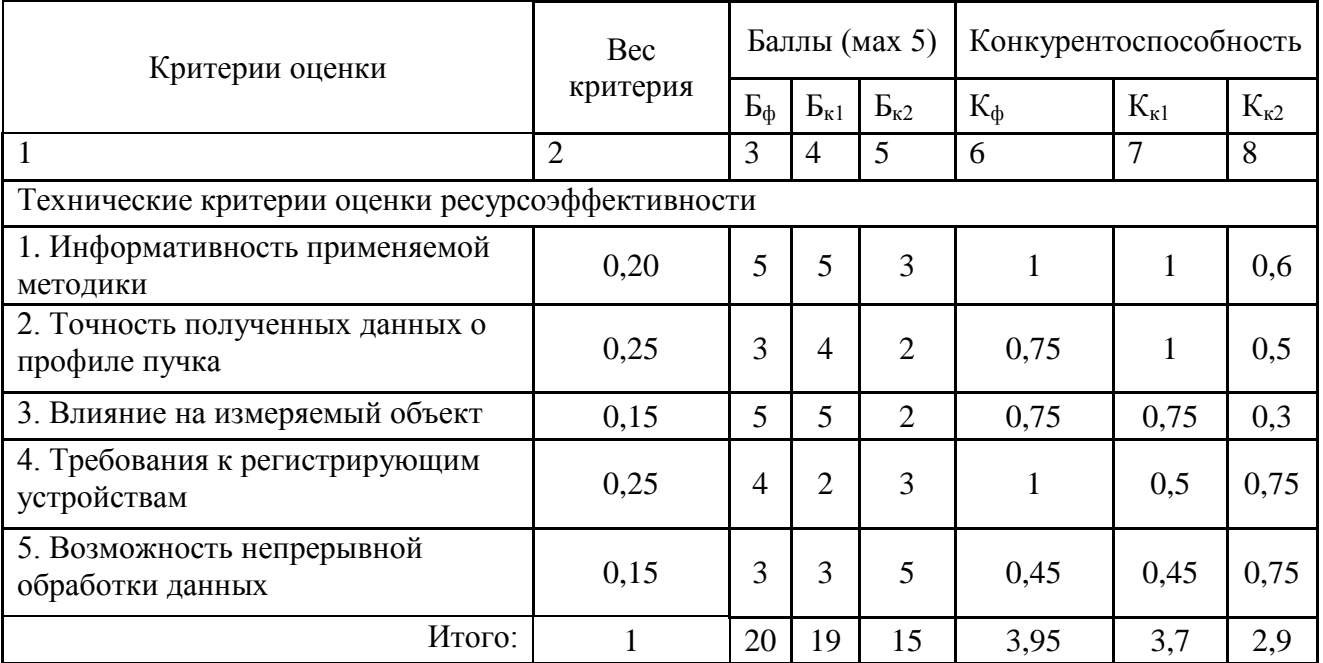

## **8.3 SWOT-анализ**

SWOT – Strengths (сильные стороны), Weaknesses (слабые стороны), Opportunities (возможности) и Threats (угрозы) – представляет собой комплексный анализ научно-исследовательского проекта. SWOT-анализ применяют для исследования внешней и внутренней среды проекта[19].

SWOT-анализ данного научно-исследовательского проекта представлен

в таблице 5.

Таблица 5 — SWOT-анализ

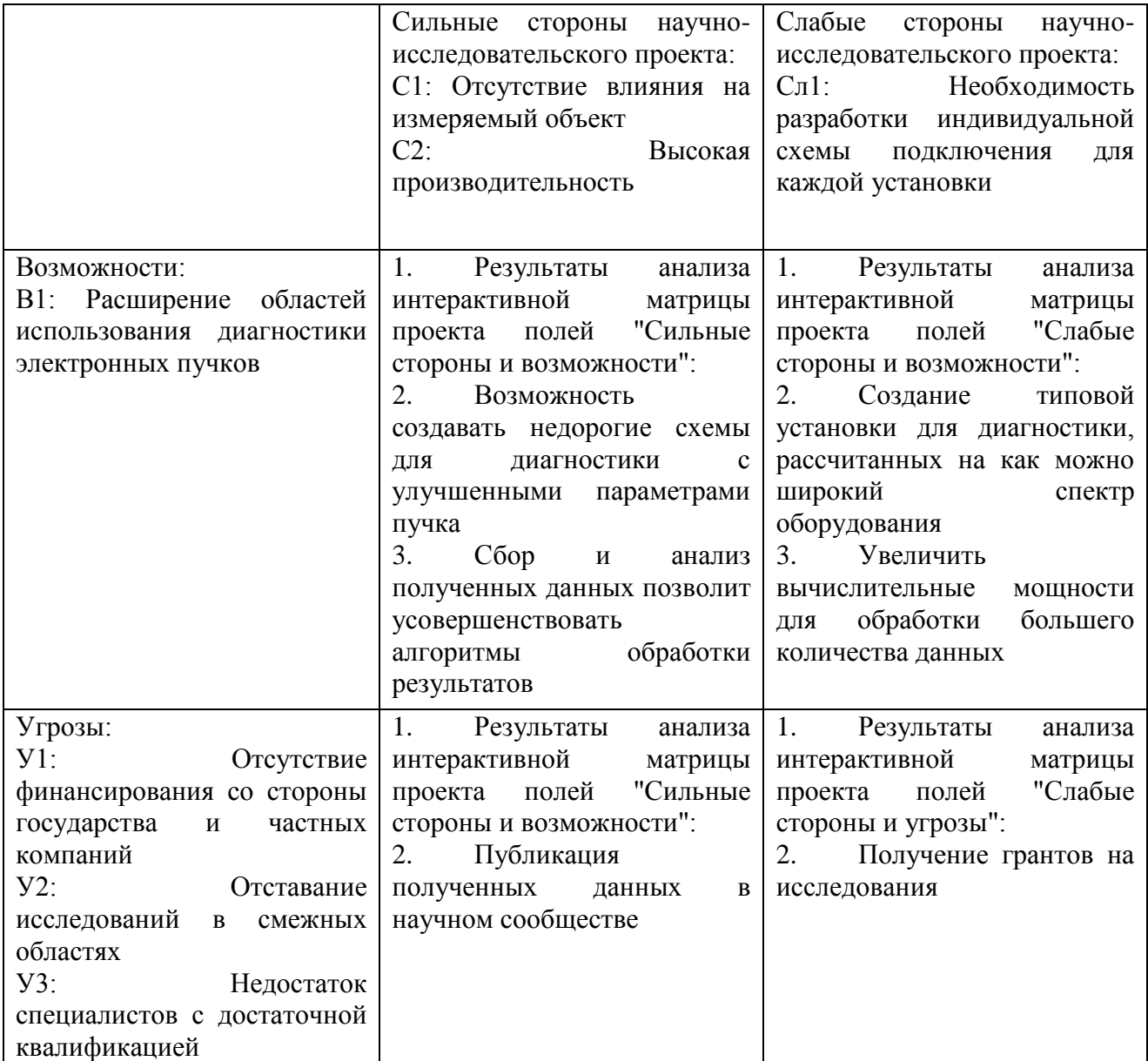

## **8.4 Планирование научно-исследовательской работы**

Научно-исследовательские работы и опытно-конструкторские разработки разбиваются на этапы в соответствии с ГОСТ 15.101-98, (для НИР) ГОСТ Р 15.201-2000 (для ОКР). В зависимости от характера и сложности НИОКР ГОСТ допускает разделение этапов на отдельные виды работ [21].

Для выполнения научных исследований формируется рабочая группа, в состав которой могут входить научные сотрудники и преподаватели, инженеры, техники и лаборанты, численность групп может варьироваться от 3 до 15 человек. В рамках данной работы была сформирована рабочая группа, в состав которой вошли:

- руководитель;
- студент.

В данном разделе составлен перечень этапов и работ по выполнению НИР, проведено распределение исполнителей по видам работ. Порядок этапов и работ при выполнении ВКР приведен в таблице 6.

Таблица 6 – Перечень этапов, работ и распределение исполнителей

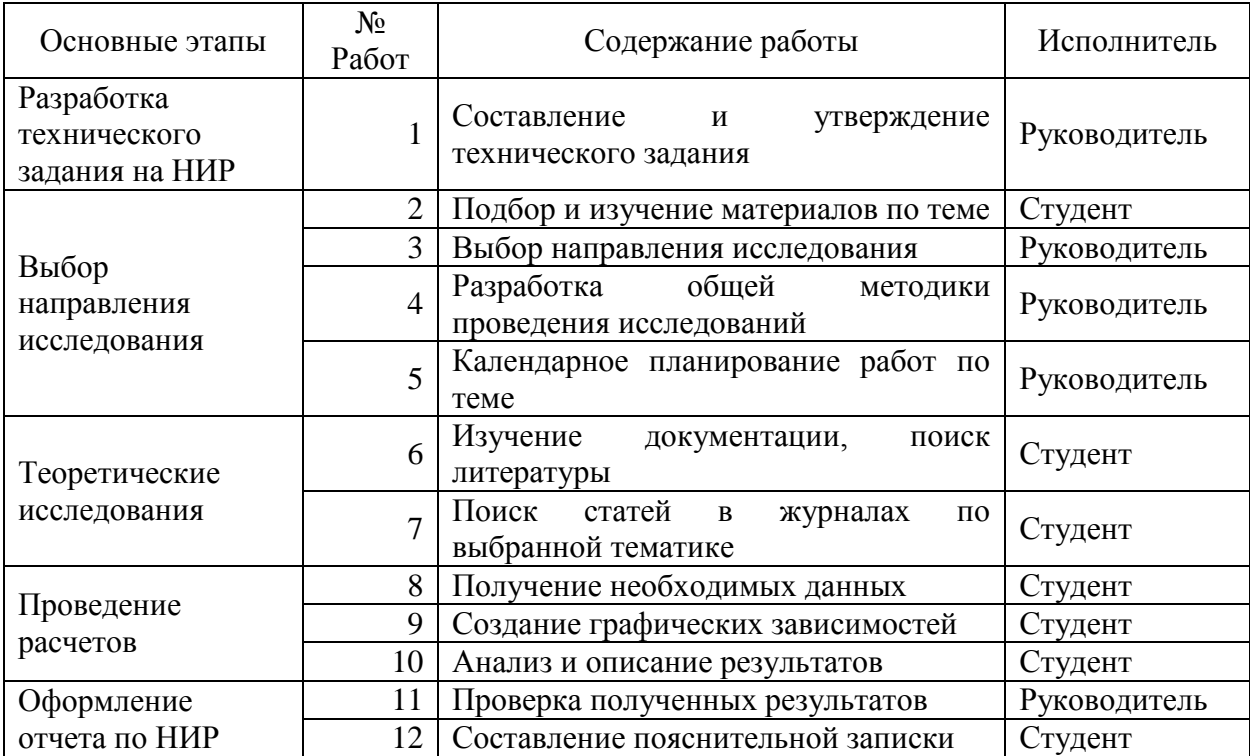

## **8.5 Определение трудоемкости выполнения НИОКР**

Следующим этапом является определение трудоемкости выполнения НИОКР. Трудоемкость выполнения НИОКР оценивается экспертным путем в человеко-днях и носит вероятностный характер, т.к. зависит от множества трудно учитываемых факторов. Для определения, ожидаемого (среднего) значения трудоемкости работ используется следующая формула:

$$
t_{\text{ox}i} = \frac{3t_{\text{min}i} + 2t_{\text{max}i}}{5},\tag{31}
$$

где  $t_{\rm{ox}i}$  - ожидаемая трудоемкость выполнения *i*-ой работы, (чел.-дн.);  $t_{\rm{min} \, \it{i}}$  минимально возможная трудоемкость выполнения заданной *i*-ой работы (оптимистическая оценка: в предположении наиболее благоприятного стечения обстоятельств), (чел.-дн.);  $t_{max i}$  - максимально возможная трудоемкость выполнения заданной *i*-ой работы (пессимистическая оценка: в предположении наиболее неблагоприятного стечения обстоятельств), (чел.-дн). Вычисление трудоемкости проводится следующим образом с использованием вышеприведенной формулы:

$$
t_{\text{ox}i} = \frac{3 \cdot 1 + 2 \cdot 3}{5} = 1.8\tag{32}
$$

Дальнейшие расчеты трудоемкости проводятся подобным образом с использованием данных из таблицы 13.

Исходя из ожидаемой трудоемкости работ, определяется продолжительность каждой работы в рабочих днях *Тр*, учитывающая параллельность выполнения работ несколькими исполнителями. Такое вычисление необходимо для обоснованного расчета заработной платы, так как удельный вес зарплаты в общей сметной стоимости научных исследований составляет около 65 %.

$$
T_{pi} = \frac{t_{\text{ox}i}}{q_i},\tag{33}
$$

где  $T_{pi}$  - продолжительность одной работы, (раб. дн.);  $t_{\text{oxid}}$  - ожидаемая трудоемкость выполнения одной работы, (чел.-дн.); Ч<sub>і</sub> - численность исполнителей, выполняющих одновременно одну и ту же работу на данном

этапе, (чел.). В ходе данной работы количество человек, выполнявших каждую из работ на каждом из этапов, равняется одному.

Вычисление продолжительности каждой работы проводится следующим образом с использованием вышеприведенной формулы:

$$
T_{pi} = \frac{1.8}{1}.\tag{34}
$$

Дальнейшие расчеты продолжительности каждой работы проводятся подобным образом с использованием данных из таблицы 13.

#### **8.6.1 Разработка графика проведения научного исследования**

Затем был разработан календарный план работ. В ходе данной работы был построен ленточный графика проведения НИР в форме диаграмм Ганта. Диаграмма Ганта – горизонтальный ленточный график, на котором работы по теме представляются протяженными во времени отрезками, характеризующимися датами начала и окончания выполнения данных работ.

Для удобства построения календарного план-графика, длительность этапов в рабочих днях переводится в календарные дни и рассчитывается по следующей формуле[21]:

$$
T_{ki} = T_{pi} \cdot k,\tag{35}
$$

где  $T_{ki}$  - продолжительность выполнения одной работы, (кален. дн.);  $T_{pi}$  продолжительность одной работы, (раб. дн.);  $k$  - коэффициент календарности, предназначен для перевода рабочего времени в календарное.

Расчѐт коэффициента календарности производится по следующей формуле:

$$
k = \frac{T_{\text{kr}}}{T_{\text{kr}} - T_{\text{B}} - T_{\text{H}}} = 1.22, \tag{36}
$$

где,  $T_{\text{kr}}$  - количество календарных дней в году ( $T_{\text{kr}} = 365$  дн.);  $T_{\text{B}}$  - количество выходных дней в году ( $T_{B,A} = 52$ );  $T_{B,A}$  – количество праздничных дней в году,  $(T_{\text{n}_{\text{A}}} = 14)$ . Расчетную величина продолжительности работ  $T_{ki}$  была округлена до целых чисел. Вычисление длительности этапов в календарных днях

проводится следующим образом с использованием вышеприведенной формулы:

$$
T_{ki} = 1.8 \cdot \frac{365}{365 - (52 + 14)} = 2.19 \approx 2 \tag{37}
$$

Таблица 7 – Временные показатели проведения научного исследования

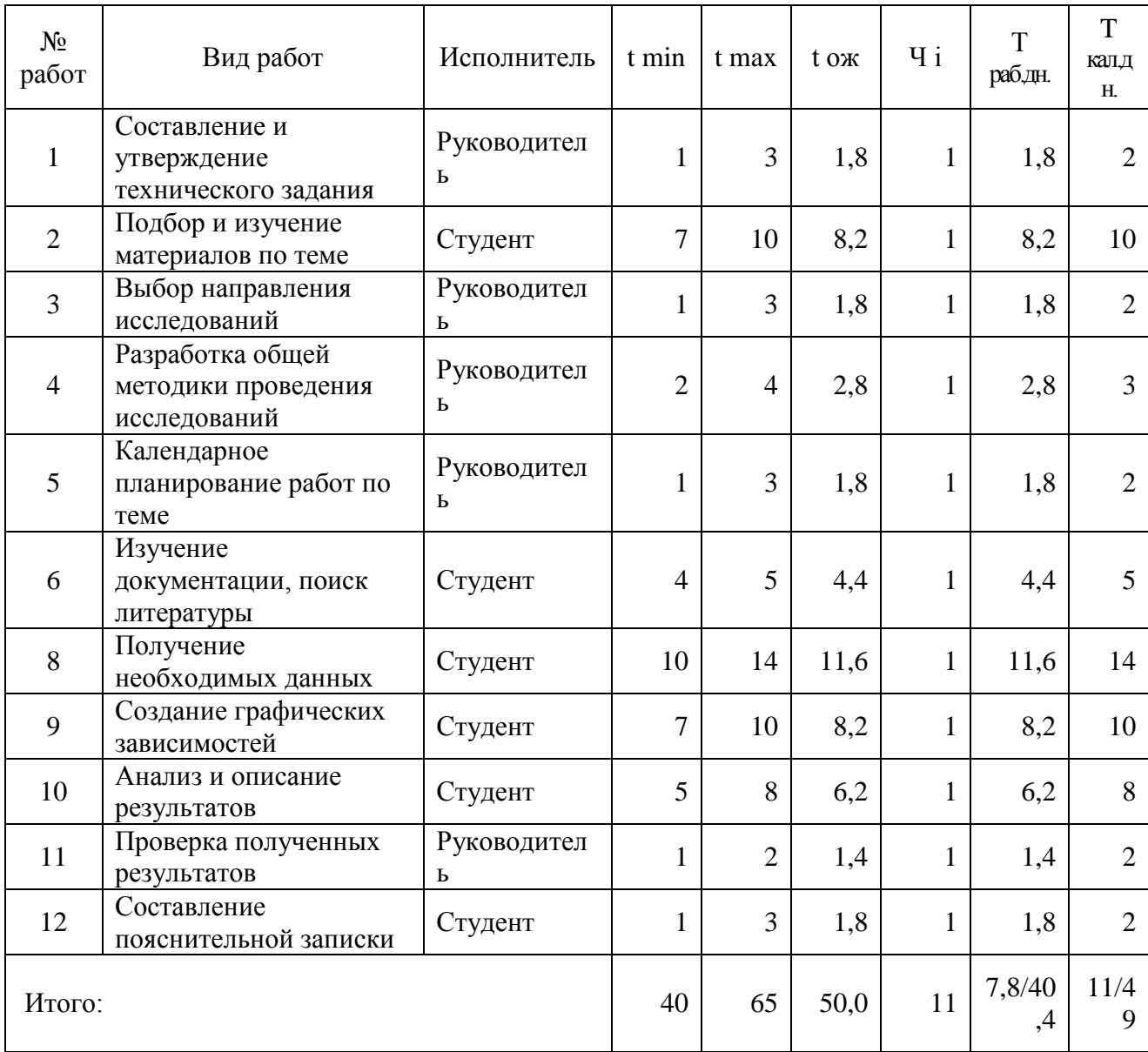

## **8.6.2 Календарный план-график в виде диаграммы Ганта**

На основании полученных данных был построен план-график в виде диаграммы Ганта[20]. График построен с разбивкой по месяцам и декадам (10 дней) за период времени дипломирования. При этом работы на графике выделены различной штриховкой в зависимости от исполнителей, ответственных за ту или иную работу. Календарный план-график выполнения данной дипломной работы в виде диаграммы Ганта представлен ниже в таблице 8.

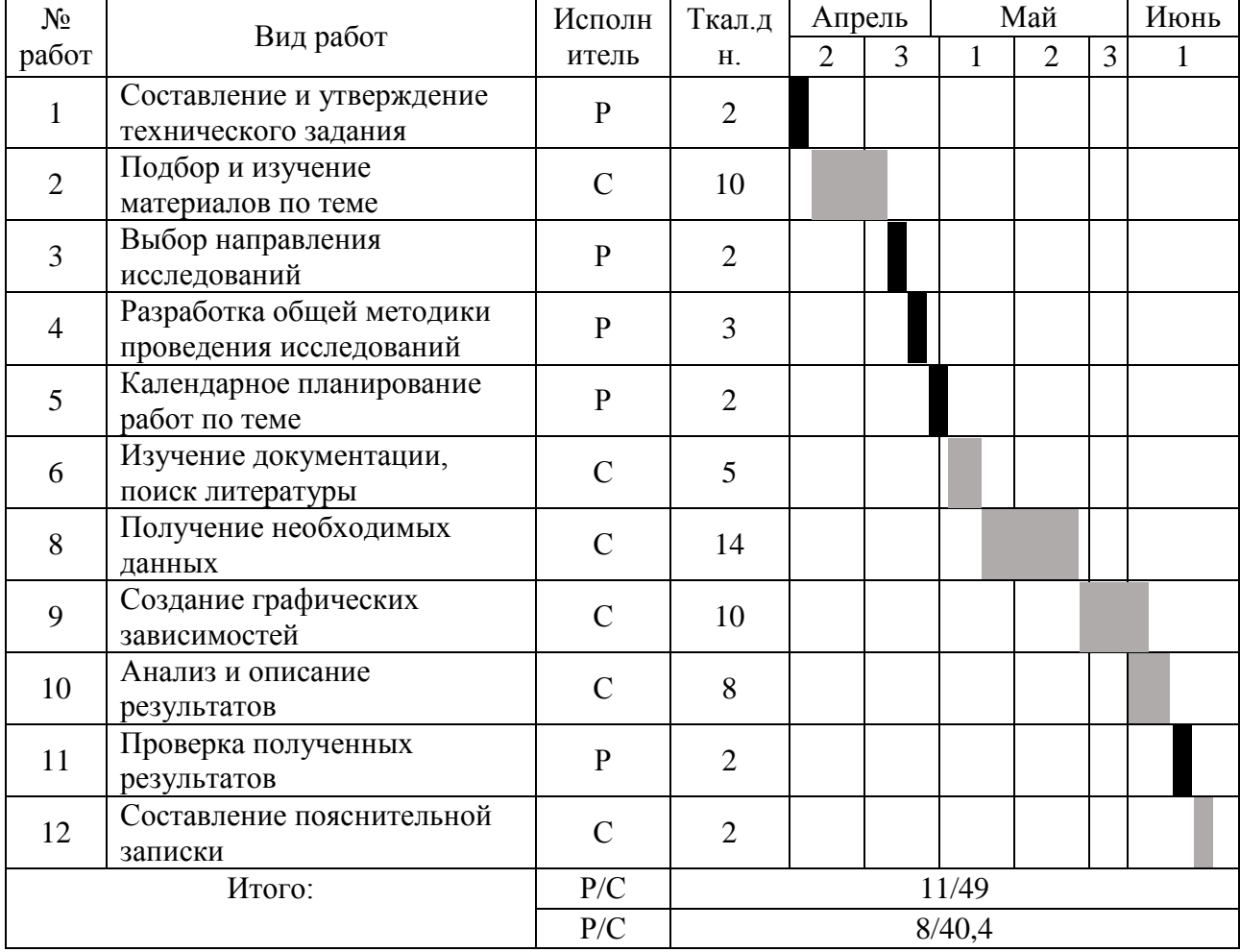

Таблица 8 – Календарный план-график проведения НИОКР по теме

Условные обозначения

Руководитель

Студент

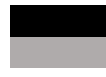

## **8.7 Бюджет научно-технического исследования (НТИ)**

#### **8.7.1 Расчет материальных затрат НТИ**

Материальные затраты, необходимые для данной разработки, заносятся в таблицу 9.

Отсутствие в таблице разделения на источники финансирования говорит о том, что источник один. Источник финансов в данной работе – НИ ТПУ.

Затраты на программное обеспечение. Стоимость годовой лицензии Wolfram Mathematica составляет \$310,00. Курс доллара на момент покупки лицензии составляет 60,6569 руб. Таким образом, стоимость покупки лицензии в рублях составляет:

 $C = 310,00 \cdot 60,6569 = 18803,64 \text{ py6}.$ 

Стоимость ноутбука составляет:

 $C = 30000,00 \text{ py6}.$ 

Амортизационные отчисления за период выполнения дипломной работы составили:

$$
A = \frac{40,4.30000,00}{1825} = 673,931 \text{py6}.
$$
 (38)

где 1825 – срок службы ноутбука, дней (5 лет).

Таблица 9 — Амортизационные отчисления

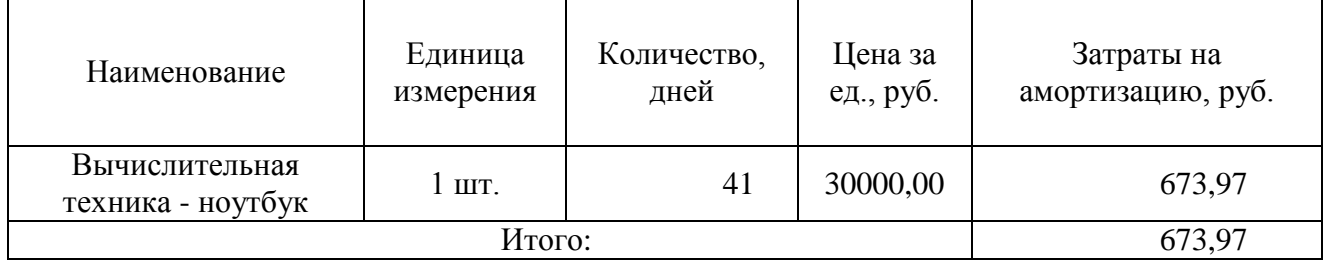

## **8.7.2 Основная заработная плата исполнителей темы**

В состав основной заработной платы включается премия, выплачиваемая ежемесячно из фонда заработной платы размере 20 –30 % от тарифа или оклада.

Раздел включает основную заработную плату работников, непосредственно занятых выполнением НТИ, (включая премии, доплаты) и дополнительную заработную плату:

$$
3_{3\pi} = 3_{0CH} + 3_{A0H}, \tag{39}
$$

где  $3_{ocn}$  – основная заработная плата;  $3_{nor}$  – дополнительная заработная плата (12-20 % от  $3_{ocu}$ ).

Основная заработная плата (Зосн) руководителя (лаборанта, студента) от предприятия (при наличии руководителя от предприятия) рассчитывается по следующей формуле:

$$
3_{\text{och}} = 3_{\text{dn}} \cdot T_{\text{p}},\tag{40}
$$

где Тр – продолжительность работ, выполняемых научно-техническим работником, раб. дн.;  $3_{n}$  – среднедневная заработная плата работника, руб.

Среднедневная заработная плата рассчитывается по формуле:

$$
3_{\scriptscriptstyle \rm JH} = \frac{3_{\scriptscriptstyle \rm M} \cdot M}{F_{\scriptscriptstyle \rm J}} , \qquad (41)
$$

где  $3<sub>w</sub>$  – месячный должностной оклад работника, руб.; М – количество месяцев работы без отпуска в течение года: при отпуске в 24 раб. дня М =11,2 месяца, 5 -дневная неделя; при отпуске в 48 раб. дней  $M = 10,4$  месяца, 6-дневная неделя;  $F_\pi$  – действительный годовой фонд рабочего времени научно-технического персонала, раб. дн. (таблица 10)

Таблица 10 – Баланс рабочего времени

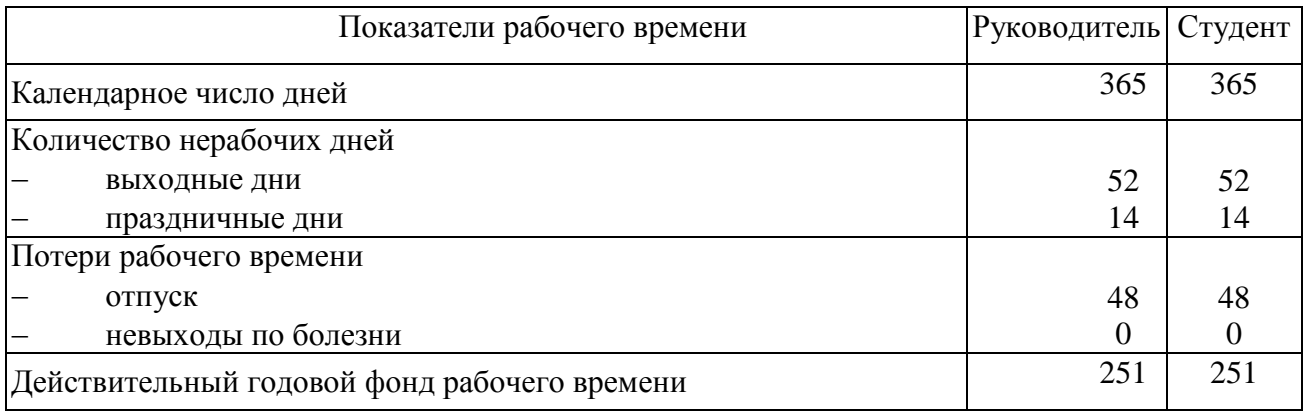

Месячный оклад работника с учетом районного коэффициента для Томска *k*<sup>р</sup> = 1,3, вычисляется:

$$
3_{\mathrm{M}} = 3_{\mathrm{TC}} \cdot 1.3. \tag{42}
$$

Данные и результаты расчета основной заработной платы приведены в таблице 16. Например для руководителя расчет основной заработной платы, зная, что его оклад 33775,83 руб/месяц, проводится следующим образом:

находим месячный должностной оклад:

$$
3_{\rm M} = 33775,83 \cdot 1,3 = 43908,58 \text{ py6./месяц;}
$$
 (43)

рассчитываем среднедневную заработную плату:

$$
3_{\mu} = \frac{43908,58 \cdot 10,4}{251} = 1854,30 \text{ py6./qeth};
$$
 (44)

рассчитываем основную заработную плату:

$$
3_{ocH} = 1854,30 \cdot 8 = 14834,4 \text{ py6.}
$$
 (45)

Подобный расчет проводится для вычисления основной заработной платы студента.

| Исполнители   $3_{\text{rc}}$ , руб.   $k_{\text{p}}$ |         |     | 3 <sub>M</sub><br>руб./месяц | $3_{\partial H}$<br>руб./день | $T_p$ раб. дн.                     | $3_{och,}$ руб. |
|-------------------------------------------------------|---------|-----|------------------------------|-------------------------------|------------------------------------|-----------------|
| Руководитель 33775,83 1,3                             |         |     | 43908,58                     | 1854,30                       | 8<br>календарного<br>И3<br>графика | 14834,4.        |
| Студент                                               | 9893,00 | 1,3 | 12860,90                     | 532,88                        | 41 из календарного<br>графика      | 21848,2         |
| Итого $3_{och}$                                       |         |     |                              |                               |                                    | 36682,6         |

Таблица 11 – Расчѐт основной заработной платы

## **8.7.3 Дополнительная заработная плата исполнителей темы**

Затраты по дополнительной заработной плате исполнителей темы учитывают величину предусмотренных Трудовым кодексом РФ доплат за отклонение от нормальных условий труда, а также выплат, связанных с обеспечением гарантий и компенсаций (при исполнении государственных и общественных обязанностей, при совмещении работы с обучением, при предоставлении ежегодного оплачиваемого отпуска и т.д.).

Расчет дополнительной заработной платы ведется по следующей формуле:

$$
3_{\text{qon}} = k_{\text{qon}} \cdot 3_{\text{och}},\tag{46}
$$

где *k*доп – коэффициент дополнительной заработной платы (на стадии проектирования принимается равным  $0,12-0,15$ ).

Дополнительная заработная плата для руководителя вычисляется следующим образом:

$$
3_{\text{qon}} = 14834.4 \cdot 0.12 = 1780.13 \text{ py6.}
$$
 (47)

Дополнительная заработная плата представлена в таблице 12.

Таблица 12 – Расчѐт дополнительной заработной платы

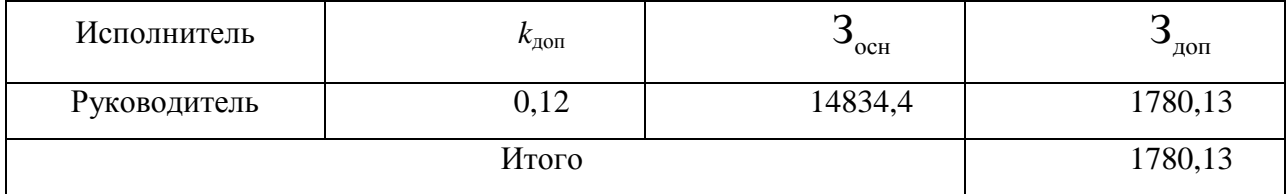

## **8.7.4 Отчисления во внебюджетные фонды (страховые отчисления)**

В данном разделе расходов отражаются обязательные отчисления по установленным законодательством Российской Федерации нормам органам государственного социального страхования (ФСС), пенсионного фонда (ПФ) и медицинского страхования (ФФОМС) от затрат на оплату труда работников.

Величина отчислений во внебюджетные фонды определяется исходя из следующей формулы:

$$
3_{\text{bhe6}} = k_{\text{bhe6}} \cdot (3_{\text{och}} + 3_{\text{qon}}), \tag{48}
$$

где *k*внеб – коэффициент отчислений на уплату во внебюджетные фонды (пенсионный фонд, фонд обязательного медицинского страхования и пр.).

На 2015 г. в соответствии с Федеральным законом от 24.07.2009 №212- ФЗ установлен размер страховых взносов равный 30%. На основании пункта 1 ст.58 закона №212-ФЗ для учреждений, осуществляющих образовательную и научную деятельность в 2014 году водится пониженная ставка – 27,1%.

$$
k_{\text{BHE6}} = k_{\text{nd}} + k_{\text{c}} + k_{\text{nn}}\,,\tag{49}
$$
где  $k_{\text{nqb}}$  - коэф. отчисления в пенсионный фонд;  $k_{\text{c}}$  - коэф. отчисления страховых взносов;  $k_{\text{\tiny{III}}}$ - коэф. отчисления в подоходный налог.

$$
k_{\rm BHE6} = 0.271. \tag{50}
$$

Таким образом отчисления во внебюджетные фонды от затраты на оплату труда руководителя вычисляются следующим образом:

 $B<sub>BHE6</sub> = 0.271 \cdot (14834.4 + 1780.13) = 4502.54 \text{ py6}. (27)$ 

Таблица 13 – Отчисления во внебюджетные фонды

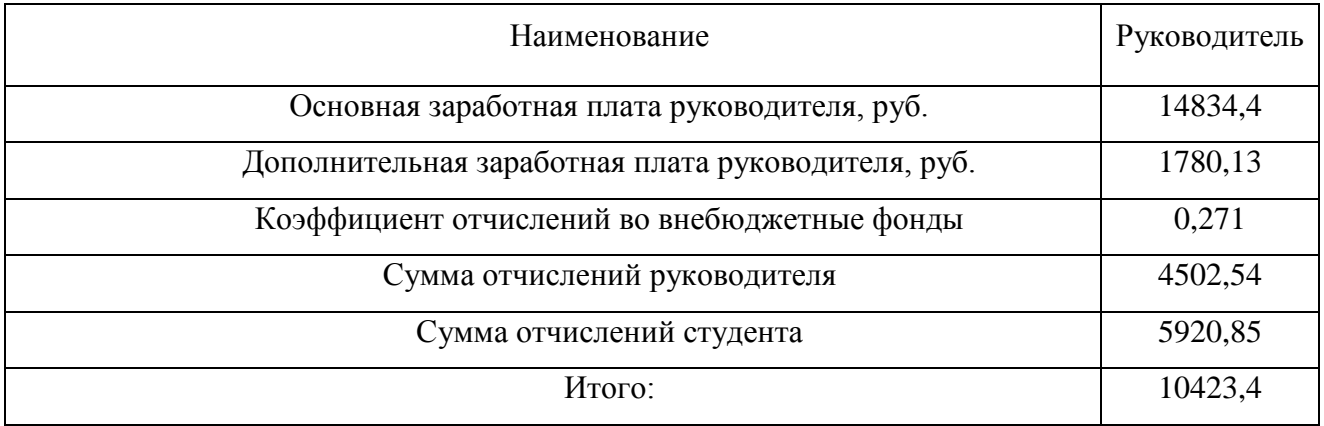

## **8.7.5 накладные расходы**

В данную статью входят расходы на содержание аппарата управления и общехозяйственных служб. Затраты на электроэнергию на компьютер рассчитываются по формуле:

$$
C = \amalg_{\mathfrak{I}^3} \cdot P \cdot F_{\mathfrak{0}^5} = 5.8 \cdot 0.1 \cdot 41 = 23.78 \text{ py6},\tag{51}
$$

где  $H_{\text{an}}$  — тариф на промышленную электроэнергию (5,8 руб. за 1 кВт·ч);  $P$  мощность оборудования, кВт (мощность ноутбука 0,1 кВт);  $F_{\rm od}$  — время использования оборудования, ч.

Таблица 14 – Отчисления на электроэнергию

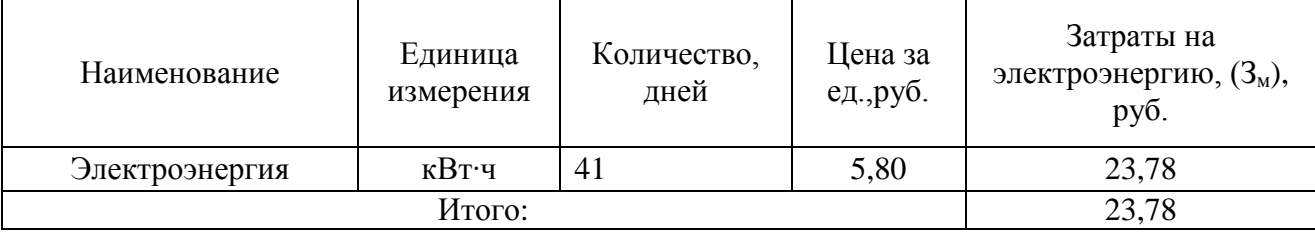

## 8.8 Формирование бюджета затрат научно-исследовательского проекта

Рассчитанная величина затрат научно-исследовательской работы (темы) является основой для формирования бюджета затрат проекта, который при формировании договора с заказчиком защищается научной организацией в качестве нижнего предела затрат на разработку научно-технической продукции. Таблица 15 - Расчет бюджета затрат НТИ

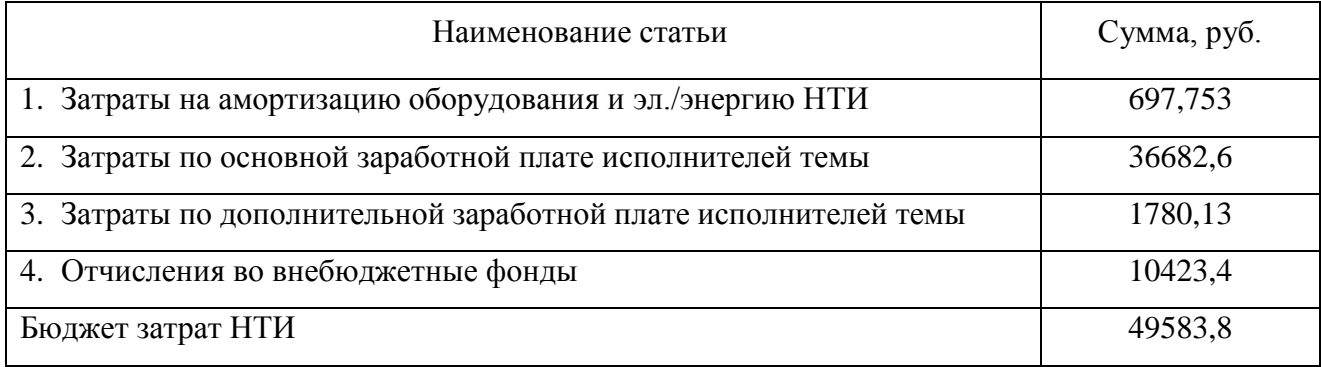

8.9 Определение ресурсной (ресурсосберегающей), финансовой, бюджетной, социальной и экономической эффективности исследования

Интегральный финансовый показатель разработки определяется как:

$$
I_{\phi\mu\mu p}^{\mu\text{c}\text{n.i}} = \frac{\Phi_{\text{pi}}}{\Phi_{\text{max}}},\tag{52}
$$

где  $I_{\text{dump}}^{\text{ucn.i}}$  – интегральный финансовый показатель разработки;  $\Phi_{\text{pi}}$  – стоимость *i*го варианта исполнения; Ф<sub>тах</sub> - максимальная стоимость исполнения научноисследовательского проекта (в т.ч. аналоги).

Так как разработка имеет одно исполнение, то:

$$
I_{\phi unp.}^{ucn.i.} = \frac{\Phi_{pi}}{\Phi_{max}} = \frac{49583.8}{49583.8} = 1.
$$
 (53)

Интегральный показатель ресурсоэффективности вариантов исполнения объекта исследования можно определить следующим образом:

$$
\mathbf{I}_{\mathbf{pi}} = \sum a_i \cdot b_i \,, \tag{54}
$$

74

где  $I_{pi}$  – интегральный показатель ресурсоэффективности для i-го варианта исполнения разработки;  $a_i$  - весовой коэффициент *i*-го варианта исполнения разработки;  $b_i^a$ ,  $b_i^p$  – бальная оценка *i*-го варианта исполнения разработки, устанавливается экспертным путем по выбранной шкале оценивания;  $n -$ число параметров сравнения.

Расчет интегрального показателя ресурсоэффективности представлен в форме таблицы (таблица 16).

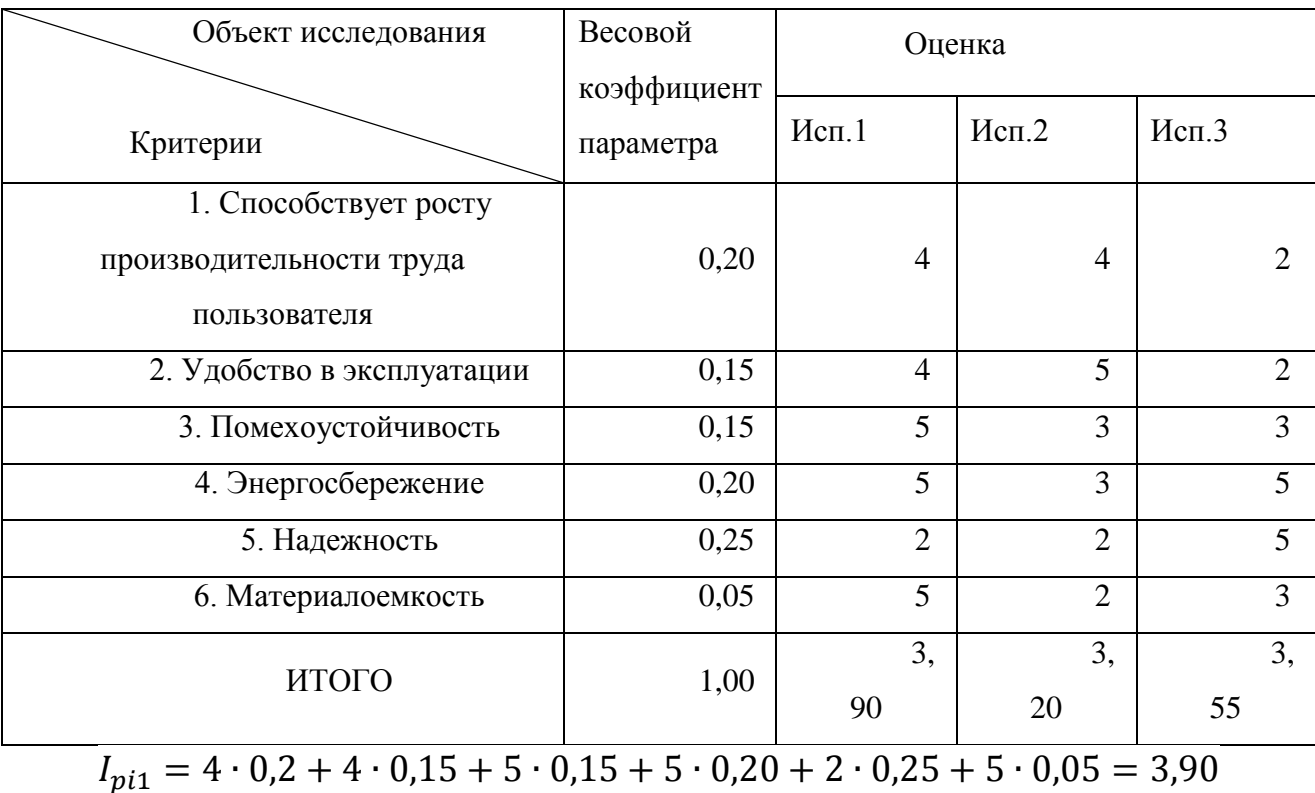

Таблица 16 – Оценка характеристик исполнения проекта

 $I_{pi2} = 4 \cdot 0.2 + 5 \cdot 0.15 + 3 \cdot 0.15 + 3 \cdot 0.20 + 2 \cdot 0.25 + 3 \cdot 0.05 = 3.20$ 

 $I_{pi3} = 2 \cdot 0.2 + 2 \cdot 0.15 + 3 \cdot 0.15 + 5 \cdot 0.20 + 5 \cdot 0.25 + 3 \cdot 0.05 = 3.55$ 

Интегральный показатель эффективности вариантов исполнения разработки  $(I_{ucn,l})$  определяется на основании интегрального показателя ресурсоэффективности и интегрального финансового показателя по формуле:

$$
I_{ucn.1} = \frac{I_{p-ucn1}}{I_{\phi u\mu p}^{ucn.1}}, I_{ucn.2} = \frac{I_{p-ucn2}}{I_{\phi u\mu p}^{ucn.2}}_{u\tau n.2} \quad (55)
$$

Сравнение интегрального показателя эффективности вариантов исполнения разработки позволит определить сравнительную эффективность проекта (см. табл. 16) и выбрать наиболее целесообразный вариант из предложенных. Сравнительная эффективность проекта (Э<sub>ср</sub>):

$$
\mathcal{D}_{cp} = \frac{I_{ucn.1}}{I_{ucn.2}}
$$
\n(56)

Таблица 17 - Эффективность разработки

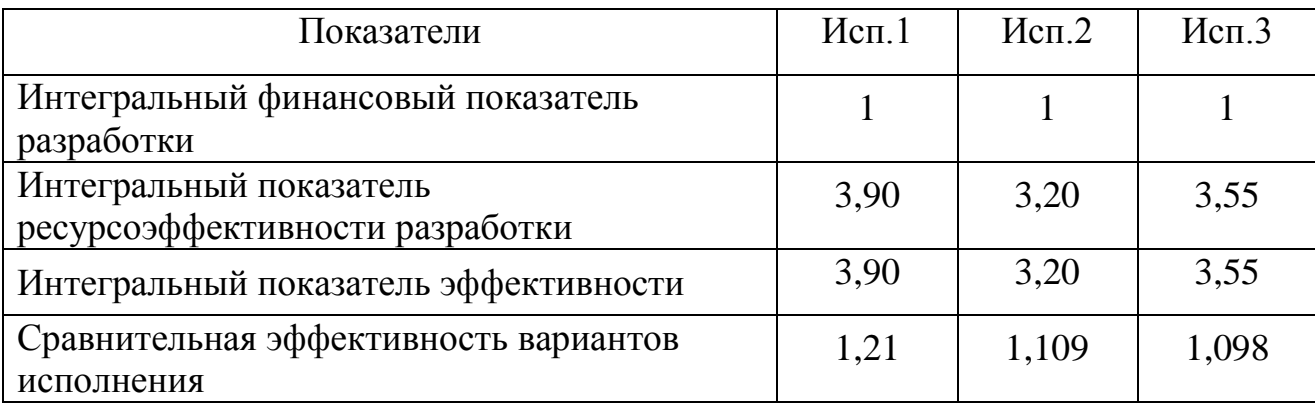

## **Заключение**

В данной работе исследовалась зависимость угловых характеристик переходного излучения когда, частица пересекает мишень на некотором расстоянии от края, также рассмотрен случай пролета частицы по центру мишени. Кроме того в работе была рассмотрена зависимость угловых характеристик дифракционного излучения. Таким образом, можно предположить, что из угловых распределений ПИ можно получать информацию о поперечном размере пучка

В заключении стоит подвести некоторые результаты:

 Получена аналитическая формула для углового распределения переходного излучения с учетом краевых эффектов.

 Полученные формулы справедливы для любой энергии электронов и излучения в оптическом и инфракрасном диапазонах, где металлическая мишень может рассматриваться как идеальное зеркало. Полученные выражения справедливы для дальней зоны.

 Показано что, переходное излучение пучка, пересекающего мишень вблизи края может быть использовано для диагностики поперечных размеров пучка.

 Рассчитана зависимость выхода интенсивности поляризационного излучения для полубесконечной мишени от прицельного параметра для конечной апертуры детектора

 Рассчитана зависимость выхода интенсивности поляризационного излучения на мишени конечных размеров от прицельного параметра для конечной апертуры детектора

77

## **Список использованных источников**

1 A.P. Potylitsyn "Transition radiation and diffraction radiation. Similarities and differences" // Institute for Nuclear Physics, Tomsk Polytechnic University. -1998.-P.169-179

2 Потылицын А.П, Рязанов М.И, Стриханов М.И, Тищенко А.А. Дифракционное излучение релятивистских частиц: учебное пособие// - Томск: Изд-во Томского политехнического университета, 2008.-347с.

3 Пафомов В.Е. Излучение электрона, пролетающего через пластинку // ЖЭТФ.1957. Т.33, вып.4(10). с.1074-1075.

4 C.Bal, E.Bravin, E. Chevallay, T. Lefèvre and G. Suberlucq. Optical Transition Radiation from non-relativistic electrons // Proceedings DIPAC Mainz - Germany. – 2003. – P.95-97.

5 A.P. Potylitsyn, P.V. Karataev, and G. A. Naumenko "Resonant" diffraction radiation from an ultrarelativistic particle moving close to a tilted grating‖// Institute for Nuclear Physics, Tomsk Polytechnic University – 1999.

6 R. Fiorito ―Optical transition radiation diagnostics for charged particles beams"// IREAP University of Maryland -2008.

7 Pavel Karataev, Sakae Araki, Ryosuke Hamatsu, Hitoshi Hayano, Toshiya Muto, Gennady Naumenko, Alexander Potylitsyn, Nobuhiro Terunuma, and Junji Urakawa " Fist State Experiment on Optical Diffraction Radiation at KEK – ATF: Theoretical Approach" // KEK: High Energy Accelerator Research Organization -2003. – V.201. –P.140-153.

8 Гинзбург В.Л., Цытович В.Н. Переходное излучение и переходное рассеяние (некоторые вопросы теории). -М.:Наука,1984.-360 с.

9 Pavel Karataev, Sakae Araki, Ryosuke Hamatsu, Hitoshi Hayano, Toshiya Muto, Gennady Naumenko, Alexander Potylitsyn, Nobuhiro Terunuma, and Junji Urakawa "Beam-Size Measurement with Optical Diffraction Radiation at KEK Accelerator Test Facility"// KEK: High Energy Accelerator Research Organization -2004

10 A.P.Kazantsev, G.I.Surdutovich, Sov. Phys. Dokl. 7 (1963) 990

11 M.L.Ter-Mikaelyan, High Energy Electromagnetic Processes in Condensed Media (Wiley-Interscience, New-York, 1972)

12 ГОСТ 12.0.002-80. Система стандартов безопасности труда. Термины и определения.

13 ГОСТ 12.0.003-74. ССБТ Опасные и вредные факторы. Классификация. – М.: ИПК: Изд-во стандартов, 1997 г.

14 Строительные нормы и правила СНиП 23-05-95 "Естественное и искусственное освещение" (утв. постановлением Минстроя РФ от 2 августа 1995 г. N 18-78)

15 ГОСТ 12.1.030-81, Система стандартов безопасности труда. Электробезопасность. Защитное заземление, зануление.

16 НПБ 105-95. Определение категорий помещений и зданий по взрывопожарной и пожарной опасности. 31 окт. 1995 г.

17 ГОСТ 12.4.009-83, Система стандартов безопасности труда. Пожарная техника для защиты объектов. Основные виды. Размещение и обслуживание.

18 Кузьмина Е.А, Кузьмин А.М. Методы поиска новых идей и решений "Методы менеджмента качества" №1 2003 г.

19 Кузьмина Е.А, Кузьмин А.М. Функционально-стоимостный анализ. Экскурс в историю. "Методы менеджмента качества" №7 2002 г.

20 Основы функционально-стоимостного анализа: Учебное пособие / Под ред. М.Г. Карпунина и Б.И. Майданчика. - М.: Энергия, 1980. - 175 с.

21 Скворцов Ю.В. Организационно-экономические вопросы в дипломном проектировании: Учебное пособие. – М.: Высшая школа, 2006. – 399 с.